### www.com gazeta**@**ofap.ru  $f$ oc $K$ oop $H_{\text{EHTP}}$   $||$ ÈÍÍÎÂÀÖÈÈ â íàóêå è îáðàçîâàíèè P 14 FINDJA KEIKA Телеграф отраслевого фонда алгоритмов и программ $^1$

№ 12 (23) Декабрь 2006 год Издание ФГНУ "Государственный координационный центр информационных технологий" Московской финансово-юридической академии, Российского Университета инноваций

# УДК 168.522(075.8)

73232

Пикалов Д.В., Василенко В.В. Элект**ронное учебное пособие «Этика и эстетика в контексте культурологии»** / Ставропольский государственный университет

Тип ЭВМ: Pentium IV; тип и версия ОС: Windows XP

Электронное учебное пособие «Этика и эстетика в контексте культурологии» в настоящее время размещено в интрасети Ставропольского госу-

> дарственного университета и используется для изучения дисциплины «Этика и эстетика». Данный курс предназначен для студентов Ставропольского госу-

компьютерах и более сложных информационных системах. Частнодидактическая цель состоит в обучении студентов принципам работы, важнейшим количественным соотношениям и методам анализа радиоэлектронных устройств в системах обработки информации. В электронный учебный курс «Электроника и схемотехника» включены: рабочая программа дисциплины, курс лекций, электронный практикум, глоссарий, автоматизированная система оценки и контроля знаний обучающихся. Электронный учебный курс оптимизирован для использования в операционной среде Microsoft Windows 9x/ 2000/ME/XP с помощью программы Microsoft Internet Explorer версии 4.0 и выше. Он является открытой систевуза / Ставропольский государственный университет

Тип ЭВМ: Intel Pentium II; тип и версия ОС: Windows 2000

Дидактический комплекс «Числен" ные методы», как средство управленческой деятельности преподавателя вуза, разработан для студентов очной и заочной форм обучения специальности «Информатика, теория и методика преподавания иностранных языков и культур», которая реализуется на факультете Романо-германских языков. Он может

использоваться на всех этапах дидактического цикла. В комплекс включены: рабочая программа дисциплины, курс лекций, электронный практикум,

# Журналу "Компьютерные учебные программы и инновации" 15 лет!!!

дарственного университета, испытывающих потребность в углублении и расширении своих знаний, полученных в процессе изучения культурологии. Данная дисциплина предназначена для студентов-заочников ФФЖ обучающихся по специально" сти 020600-«Культурология» (блок ОПД, Федеральный компонент). Курс посвящен важнейшим проблемам человеческой жизни. В них анализируются этические и экзистенциальные проблемы, которые волнуют каждого мыслящего человека. Программный продукт разработан в среде Macromedia Flash 8, в связи с этим требуется наличие оперативной памяти PC не менее 512Mb.

### УДК 621.3 + 781.3 7324

Шевченко А.И., Шевченко Г.И., Ангилова О.И. **Электронный учебный курс «Электроника и схемотехника»** / Ставропольский государственный университет

Тип ЭВМ: Intel Pentium II; тип и вер" сия ОС: Windows 2000

Целью изучения предлагаемого курса «Электроника и схемотехника» является подготовка студентов в области основ построения радиоэлектронной аппаратуры, используемой в мой, и поэтому в процессе эксплуатации его можно дополнять, корректировать, обновлять.

# УДК 519.6

7325

Шевченко Г.И., Багдасарян Л.Ш. Ди**дактический комплекс «Численные методы» как средство управленчес" кой деятельности преподавателя** глоссарий, автоматизированная система оценки и контроля знаний обучающихся. Для создания условий пе" дагогически активного информацион" ного взаимодействия между препода" вателем и обучающимся в дидактический комплекс включена интегрированная среда программирования и табличный процессор Microsoft Excel. Дидактический комплекс оптимизи-

### $CO<sub>0</sub>$ **COO BHUMAHUE!** Объявляется подписка на 2-ое полугодие 2007 года на журнал «Компьютерные учебные программы и инновации». Журнал издается с 1992 года. Журнал зарегистрирован Федеральной службой по надзору за соблюдением законодательства в сфере массовых коммуникаций и охране культурного наследия: Свидетельство ПИ ФС77-22143 от 24 октября 2005 г. Журнал распространяется ОАО АГЕНСТВО «РОСПЕЧАТЬ». Индекс подписки по каталогу ОАО АГЕНСТВО «РОСПЕЧАТЬ» «Газеты и журналы» - 80213. Периодичность подписки - 12 раз в год. Стоимость подписки на п/г - 720 руб. Журнал содержит: 1. Каталог программного и информационного обеспечения; 2. Статьи; 3. Справочные материалы; 4. Приложение - компакт-диск с программным и информационным обеспечением. Бланк подписки - на стр. 30 **COOC**  $CO$

**1. Газета результатов регистрации на правах научной публикации программного и информационного обеспечения образовательного назначения**

**2. Номер регистрации в отраслевом фонде алгоритмов и программ ФГНУ "Государственный координационный центр информационных технологий"**

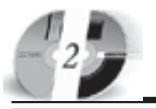

# ИННОВАЦИИ В НАУКЕ И ОБРАЗОВАНИИ N(2 (23) AEKABPb 2006 FOA

рован для использования в операционной среде Microsoft Windows 9x/ 2000/МЕ/ХР с помощью программы Microsoft Internet Explorer 4.0. Он является открытой системой, и поэтому в процессе эксплуатации его можно дополнять и редактировать.

УЛК 681.3

# 7326

Тоискин В.С., Пономарев В.Н. Программа для анализа и оценки педагогических тестов / Ставропольский военный институт связи ракетных войск

Тип ЭВМ: Intel Pentium; тип и версия ОС: Windows 98

Программа для анализа и оценки педагогических тестов разработана для оценки качества педагогических тестов и формирования методических указаний по их совершенствованию. Программу для анализа и оценки педагогических тестов рекомендуется использовать в качестве программы оценки качества педагогических тестов, предназначенных для оценки знаний студентов и курсантов вузов, обучающихся по любым направлениям. Основными достоинствами приложения являются: компактный размер и скромные системные требования; интуитивно понятный пользовательский интерфейс; наглядность представления результатов анализа тестов за счёт использования графиков и диаграмм.

### УДК 621.311.001.57 7327

Малаханов А.А. Программа исследования динамики корректора коэффициента мощности на базе импульсного преобразователя напряжения повышающего типа PFCBoost

Тип ЭВМ: Athlon 2500+; тип и версия  $OC$  Windows  $XP$ 

Разработана методика проектирования однофазных корректоров коэффициента мощности (ККМ) на базе преобразователя напряжения повышающего типа с широтно-импульсной модуляцией (ШИМ). Разработаны численно-аналитические модели и алгоритмы построения временных диаграмм, однопараметрических и лвухпараметрических лиаграмм линамики изменения энергетических показателей от параметров схемы замешения преобразователя, а также алгоритмы бифуркационного анализа преобразователя напряжения повышающего типа на основе ШИМ-1 и ШИМ-2 с системами автоматического управления (САУ), аналогичными CAV ККМ. На базе Matlab 7 создана программа с графическим интерфейсом пользователя, реализующая указанные модели и алгоритмы, позволяющая проводить исследования нелинейных линамических свойств замкнутых систем на базе повышающего преобразователя напряжения и автоматически оптимизировать параметры системы с ККМ на лостижение наиболее выгодных энергетических показателей.

### УДК [616-073.77:355.33]:614.29 7328

Лубашев Я.А. Современная лучевая диагностика состояния летного состава на стационарном этапе врачебно-летной экспертизы

Тип ЭВМ: Pentium IV; тип и версия  $OC:$  Windows  $XP$ 

Работа является обобщающим трудом, посвященным изучению возможностей комплексного радиологического и инструментального исследования состояния летно-подъемного состава с применением традиционного рентгеновского исследования. УЗИ. КТ и МРТ в зависимости от рода, вида авиации, возраста и налета, заболеваемости и дисквалификации спецконтингента. Разработана лучевая семиотика в целях дифференциальной диагностики различных патологических состояний организма. Разработана рациональная последовательность применения лучевых методов исследования при диагностике профессиональной патологии летного состава, определены наиболее характерные признаки заболеваний.

УДК 616-073.77

# **WWW.OFAP.RU** GAZETA@OFAP.RU (495) 1234-6-55

# 7390

Лубашев Я.А., Васильев А.Ю., Ратников В.А. Система ультразвукового мониторинга летного состава в пронессе линамического наблюдения

Тип ЭВМ: Pentium IV; тип и версия OC: Windows 98

Работа является обобщающим трулом. посвященным целенаправленному изучению возможностей комплексного ультразвукового исследования состояния летно-подъемного состава в зависимости от рода и вида авиации, возраста и налета. Разработана семиотика при дифференциальной диагностике различных патологических состояний органов брюшной полости, забрюшинного пространства, малого таза и поверхностных структур у спецконтингента. Разработаны оптимальные алгоритмы для применения ультразвуковых методик исследования при диагностике заболеваний летного состава, определена эхосемиотика этих состояний.

### УДК 371.38[004](075.3) 7330

Перфилова Н.Р., Факушина Т.В., Ярков С.М., Гозалова М.Р., Есипенко А.Г., Елисеев А.Д., Одинцов А.В., Тарнакин Е.И. Пособие для обучения школьников в естественно окружающей языковой среде. Лабораторные работы по разлелу информатики и информационных технологийтехнология работы с текстами / Средняя общеобразовательная школа №1951 Северного окружного управления образования (Москва) Тип ЭВМ: Pentium IV; тип и версия OC: Windows 98 и выше

Работа содержит следующие матери-

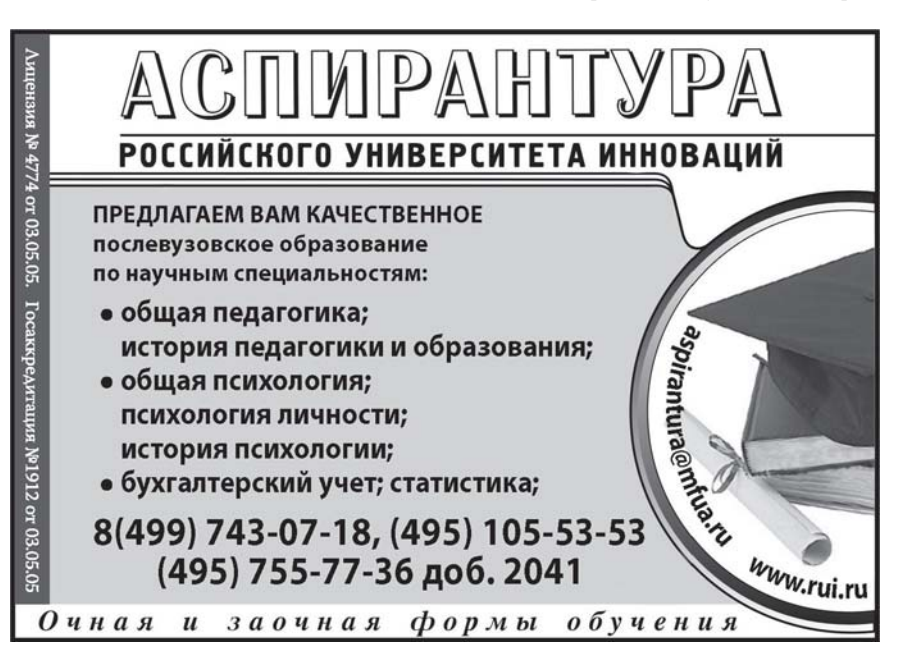

алы для помощи в работе учителей (за пределами учебников): 1. «Информатика, информационные и компьютерные технологии. Лабораторные работы по разделу информатики и информационных технологий - технология работы с текстами (Word на русском языке)»; 2. «Информатика, информационные и компьютерные технологии. Лабораторные работы по разделу информатики и информационных технологий - технология работы с текстами (Word на английском языке)»; 3. Указания и пояснения к выполнению этих работ с помощью компьютера.

# УДК 371.38[004](075.3) 7331

Перфилова Н.Р., Шаталова В.М., Ярков С.М., Гозалова М.Р., Макарова А.В., Суварёва А.С., Яковлева Ю.А., Чичинадзе С.Т. **Пособие для обучения** школьников в естественно окружающей языковой среде. Лабораторные работы по разделу информати**ки и информационных технологий – моделирование и формализация** / Средняя общеобразовательная школа №1951 Северного окружного управления образования (Москва)

Тип ЭВМ: Pentium IV; тип и версия ОС: Windows 98 и выше

Работа содержит следующие материалы для помощи в работе учителей (за пределами учебников): 1. «Информатика, информационные и компьютерные технологии. Лабораторные работы по разделу информатики и информационных технологий – моде" лирование и формализация (Office на русском языке)»; 2. «Информатика, информационные и компьютерные технологии. Лабораторные работы по разделу информатики и информационных технологий – моделирование и формализация (Office на английском языке)»; 3. Указания и пояснения к выполнению этих работ с помощью компьютера.

### УДК 621.314.5; 658.512.011.56:004.42 7332

Андриянов А.И. Исследование нели**нейных динамических режимов** функционирования преобразователей напряжения импульсно-моду**ляционного типа «AHaos»**

Тип ЭВМ: Athlon 2500+; тип и версия ОС: Windows XP

В рамках данной работы создана методика проектировании импульсных преобразователей напряжения на базе бифуркационного подхода. Разработаны численно-аналитические модели и алгоритмы бифуркационно-

# LIHHOBALLILIA B HAYKE LI OSPA3OBAHLILI N12 (23) ÆKA6Pb 2006 ГОД

го анализа преобразователей напряжения на основе наиболее распространенных видов импульсной модуляции и типов корректирующих устройств. Создано программное обеспе" чение, реализующее указанные модели и алгоритмы и позволяющее на этапе эскизного проектирования проводить исследования особенностей функционирования замкнутых импульсных систем с позиций нелинейной динамики. Полученные результаты позволяют заранее исключить возможность возникновения потенциально опасных динамических режимов в процессе эксплуатации проектируемого оборудования и соответственно повысить его надежность.

### УДК 621.317.3 7333

Елисеев Д.С. Анализ двухполюсни**ков** / Волгоградская государственная сельскохозяйственная академия Тип ЭВМ: Pentium IV; тип и версия

ОС: Windows XP

Программа предназначена для лабораторных исследований линейных и нелинейных пассивных двухполюсников с помощью многофункциональ" ных систем сбора данных типа PCI-1711, PCI-1710/1710HG, PCI-1712, PCI-1713, PCI-1720, PCL-711B, PCL-812 PG. Программа может использо" ваться в учебных целях для изучения свойств различных двухполюсников при выполнении цикла лабораторных работ по дисциплинам «Теоретические основы электротехники» студентами электротехнических специальностей, а также является примером построения систем автоматического контроля, сбора, обработки и регистрации данных.

# УДК 378

7334

Симоненко В.Д., Терешкова Л.А. Электронный учебно-методический **комплекс «Компьютерные техноло"** гии в дизайне» / Армавирский государственный педагогический университет

Тип ЭВМ: Intel Pentium; тип и версия ОС: Windows 2000

Электронный учебно-методический комплекс «Компьютерные технологии в дизайне», представляет собой электронный учебник, который является базой получения будущими учителями технологии знаний в области дизайн-образования, и который реализован посредством информационных дизайн-технологий на основе компьютерной графики. Основная задача курса - формирование дизай-

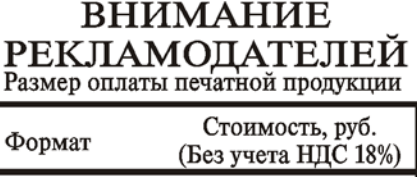

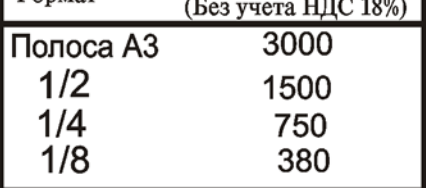

нерских компетенций у будущих учителей технологии путем интегра" ции полученных ранее знаний в обла" сти дизайна, основ творческой деятельности и компьютерных технологий в едином курсе. ЭУМК «Компьютерные технологии в дизайне» как средство дизайн-образования, интегрированное в профессиональную подготовку предназначен для будущих учителей технологии, обучающихся по очной, заочной или дистанционной форме обучения. Внедрение ЭУМК «Компьютерные технологии в дизайне» в образовательный процесс подготовки будущих учителей технологии дает возможность сформировать необходимые ему в будущей профессиональной деятельности дизайнерские компетенции.

### УДК 378

7335

Терешкова Л.А., Штейнгардт Н.С., Мараховский В.А. **Компьютерный учебно"методический комплекс** «Проектирование интерьера» / Армавирский государственный педагогический университет

Тип ЭВМ: Intel Pentium; тип и версия ОС: Windows 2000

Компьютерный учебно-методический комплекс «Проектирование интерьера», представляет собой образовательный сайт, который объединяет в себе совокупность web-страниц с повторяющимся дизайном, несущих в себе целенаправленный процесс обучения и воспитания в профессиональных интересах личности, общества, государства, объединенных по смыслу, использование которого пред-

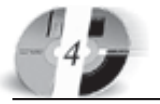

# LIHHOBALLLU B HAYKE U OSPA3OBAHLU NI2 (23) AFKARPH 2006 FAA

полагает и аттестацию обучающихся. Разработанный комплекс предназначен для очного, заочного или дистанционного обучения. Информационное обеспечение образовательного сайта разработано таким образом, что на его страницах полностью отражены теоретические сведения, касающиеся основ дизайна и принципов проектирования интерьера, представлены тестовые и практические задания, которые нашли логическое место в его структуре. Был также строго выдержан выбранный стиль оформления сайта. Внедрение УМК в образовательный процесс подготовки будущих учителей технологии и предпри" нимательства дает возможность проводить обучение на более высоком методическом уровне.

### УДК 747.012:712(035.3) 7336

Панарин А.А., Дикая И.В., Горовая В.И., Глухов В.С. **Проектирование процес" са подготовки будущих педагогов в области ландшафтного дизайна** / Армавирский государственный педа" гогический университет

Тип ЭВМ: IBM PC 486; тип и версия ОС: Windows XP

Электронная монография «Проектирование процесса подготовки будуших педагогов в области ландшафтного дизайна» предназначена для студентов педагогических вузов, обучающихся по специальности 03050004-«Профессиональное обучение (дизайн)» и специализирующихся по специализации «Ландшафтный дизайн», а также для повышения ква" лификации педагогов профессионального обучения, учащихся начальных профессиональных учебных заведений в области ландшафтного дизайна. В электронной монографии изложены основные подходы к педагогическому проектированию образовательного процесса; организация образовательного процесса подготовки педагогов-дизайнеров в вузе; основные принципы формирования и конструирования содержания специализации «Ландшафтный дизайн»; этапы и последовательность отбора содержания, структура и содержания специализации; дидактические принципы отбора содержания, проектирования и построения аудиторных занятий; анализ содержания структурных компонентов специализации «Ландшафтный дизайн».

УДК 657 7337 Кизилов А.Н., Удалова З.В. Элект**ронный курс «Учет денежных средств на сельскохозяйственных предприятиях»** / Донской государственный аграрный университет Тип ЭВМ: Intel Pentium; тип и версия ОС: Windows 2000

Электронный курс «Учет денежных средств на сельскохозяйственных предприятиях» содержит особеннос" ти теории и практики учета денежных средств на сельскохозяйственных предприятиях. Пособие предназначено для студентов всех форм обучения по специальности «Бухгалтерский учет, анализ и аудит» экономических вузов, студентов других экономических специальностей, а также преподавателей, аспирантов и специ-

# **ВНИМАНИЕ** РЕКЛАМОЛАТЕЛЕЙ Размер оплаты печатной продукции

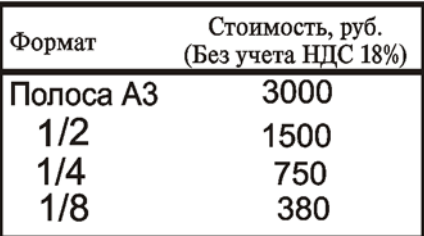

алистов. Разработанный электронный курс составлен в соответствии с программой курса «Бухгалтерский (финансовый) учет» и государственным образовательным стандартом по

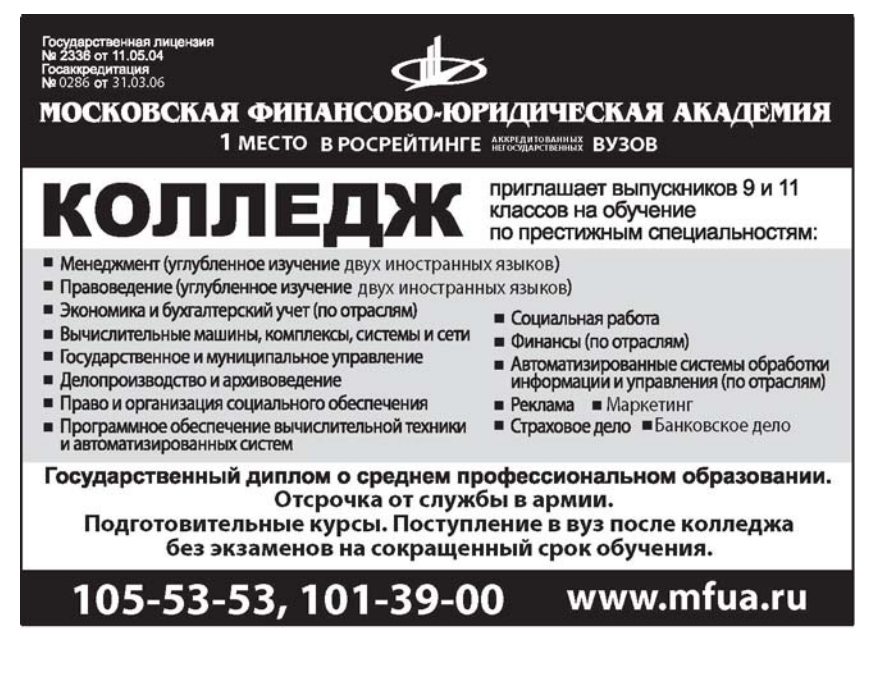

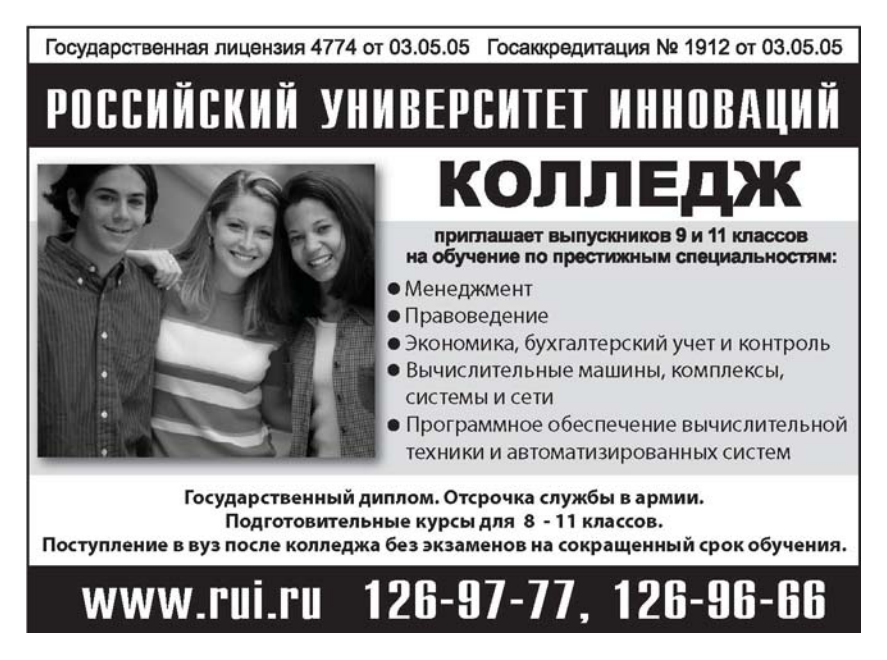

# **WWW.OFAP.RU GAZETA@NEAP RIL** (495) 1234-6-55

специальности 080109-«Бухгалтерский учет, анализ, аудит». Представленная разработка может быть легко адаптирована в соответствии с потребностями и пожеланиями пользователя. Для работы с программой необходимо иметь компьютер типа Pentium с операционной системой Windows 2000/XP и установленным приложением Microsoft Office 2000/XP.

#### УДК 330.101.54(075.8) 7338

Вотчель Л.М., Богачева О.В. Электронный учебно-методический комплекс «Экономическая теория» / Магнитогорский государственный университет

Тип ЭВМ: Pentium IV; тип и версия OC: Windows XP

Электронный учебно-методический комплекс «Экономическая теория» адресуется широкому кругу слушателей, интересующихся современной экономикой: студентам очной и заочной формы обучения, преподавателям вузов, бизнесменам. Материал, излагаемый в ЭУМК, построен в соответствии с требованием ГОСТа высшего профессионального образования Российской Федерации и включает в себя: теоретические сведения, дидактические материалы к практическим занятиям, глоссарий, хрестоматию, тематику вопросов к экзамену, методические рекомендации по выполнению курсовой работы, сведения об авторах. В ЭУМК анализируются наиболее важные и актуальные современные проблемы в микро- и макроэкономической теории и практике. Несомненным преимуществом УМК является то, что содержание представлено в виде емких информационных моделей, обеспечивающих более высокий уровень доходчивости и усвояемости учебного материала. Это говорит о его практико-ориентированном назначении, так как позволяет рассматривать исследуемые проблемы в режиме самообучения.

### УДК 159.9.072 159.9.018 7339

Овчарова Р.В. Мультимедийное сопровождение курса лекций по учебной дисциплине «Методологические основы психологии» для студентов специальности 030301-«Психология» / Курганский государственный университет

Тип ЭВМ: Celeron 1700; тип и версия OC: Windows XP

Мультимедийное сопровождение курса лекций по учебной дисципли-

# ИННОВАЦИИ В НАУКЕ И ОБРАЗОВАНИИ NI2 (23) ДЕКАБРЬ 2006 ГОД

не «Методологические проблемы психологии» предназначается для преподавателей психологических факультетов университетов в качестве сопровождения лекционных занятий по данной дисциплине, а так-ЖЕ ЛЛЯ СТУДЕНТОВ СПЕШИЯЛЬНОСТИ 030301-«Психология» в качестве пособия для самостоятельной работы. при подготовке к семинарским и практическим занятиям. Версия содержит материал по 7 основным темам курса, тематические и общий списки литературы. Имеется тестконтроль из 80 заданий по основным дидактическим единицам курса. Электронная версия мультимедийного сопровождения курса лекций для операционной системы MS Windows 98/NT/2000/XP/2003 работает как приложение PowerPoint.

### УДК 004.922, 004.451.55(075.8) 7340

Решетникова Н.Н., Чирков М.Н. Интерактивный учебник по основам компьютерной графики / Санкт-Петербургский государственный университет аэрокосмического приборостроения

Тип ЭВМ: Intel Pentium; тип и версия ОС: Windows 9\* и выше

Информационная структура представляет собой интерактивный мультимедийный учебник по дисциплине «Компьютерная графика», который предназначен для изучения основ машинной графики, включает в себя вопросы, посвященные преобразованиям в двухмерном пространстве. трехмерном пространстве, алгоритмическим основам компьютерной графики. Предусмотрен режим контроля знаний, предоставлены широкие возможности навигации и поиска. Интерактивный учебник может использоваться как вспомогательный материал для преподавателя при проведении лекционных занятий (с использованием мультимедиа-проектора для широкой аудитории учащихся). Программное средство разработано на языках HTML. JavaScript, Flash MX и функционирует в операционной системе Windows 9х и выше.

# УЛК 621.396

7341

Бестугин А.Р. Комплексная имитационно-функциональная модель управления информационными потоками в многоспутниковой низкоорбитальной сетевой системе на основе диффузионной аппроксимации / Санкт-Петербургский государственный университет аэрокосмического приборостроения

Тип ЭВМ: Intel Pentium II; тип и версия ОС: Windows \*

Содержит описание программного комплекса «Комплексная имитационно-функциональная модель управления информационными потоками в многоспутниковой низкоорбитальной сетевой системе на основе диффузионной аппроксимации». предназначенного для моделирования вектора состояний многоспутниковой низкоорбитальной сетевой системы (МНСС) в каждый момент времени. Имитационная модель состоит из основной программы, реализующей интерфейс пользователя, и модулей, имитирующих адаптивные алгоритмы обмена служебной информацией и адаптивные алгоритмы маршрутизации.

# УДК 621.396

7349

Бестугин А.Р., Силяков Е.В., Мишура Т.П. Программа для анализа эффективности объединения сигналов пеленгационных каналов локаторов СВЧ и оптического лиапазонов на основе метода максимального правдоподобия / Санкт-Петербургский государственный университет аэрокосмического приборостроения

Тип ЭВМ: Pentium IV; тип и версия  $OC$  Windows  $*$ 

Вычислительная программа предназначена для исследования точностных характеристик комплексированных измерителей угловых координат лоцируемых объектов методом математического моделирования. Имитационная модель реализована в виде модулей. В модулях реализуются алгоритмы имитационного моделирования отсчетов комплексных огибающих полезных и мешающих сигналов на выходах линейных трактов пеленгаторов, формируются оценки угловых координат, формируемые алгоритмами обработки в каж-Tomotowa with one protection of the protection of the contraction of the contraction of the contraction of the contraction of the contraction of the contraction of the contraction of the contraction of the contraction of t дом из локаторов комплексной системы пеленгации, осуществляется комплексирование оценок и анализ точностных характеристик комплексного пелен-

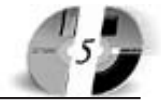

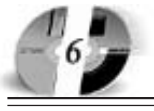

# LIHHOBALLLU B HAYKE U OSPA3OBAHLLU N12 (23) dekabpb 2006 rod

# www.ofap.ru gazeta**@**ofap.ru (495)1234-6-55

————————————————————<br>Гатора

### УДК 621.396

#### 7343

Бестугин А.Р., Силяков В.А., Силяков Е.В. **Программа для анализа характеристик адаптивных алгоритмов обна" ружения сигналов в присутствии пространственно"коррелированного шумов** / Санкт-Петербургский государственный университет аэрокосмического приборостроения

Тип ЭВМ: Pentium IV; тип и версия ОС: Windows \*

Вычислительная программа предназначена для исследования методом математического моделирования вероятностей правильного обнаружения сигналов, отраженных от лоцируемых объектов, адаптивными алгоритмами, синтезированными на основе обобщенного критерия отношения правдоподобия при гауссовской статистике принимаемых смесей сигналов и шумов. Программа позволяет методом математического моделирования рассчитать вероятности правильного обнаружения сигналов отраженных от лоцируемых объектов для тестовых сигнально-помеховых ситуаций.

### УДК 94(477)(075.8) 7344

Олейник Н.Н., Олейник А.Н. **Учебно" методический комплекс «История Украины»** / Белгородский государственный университет

Тип ЭВМ: Intel Pentium II; тип и версия ОС: Windows 98

Данный продукт является учебнометодическим комплексом. УМК включает необходимый теоретический материал и практикум по специальному курсу «История Слободской Украины». Он составлен в соответствии с требованиями государственного образовательного стандарта высшего профессионального образовательного стандарта и учебной программы. Рассчитан на 90 часов, включая и самостоятельную работу и может быть использован для изучения названного курса студентами всех форм обучения всех факультетов БелГУ.

#### УДК 93/94(075.8) 7345

Олейник Н.Н., Олейник А.Н. **Учебно" методический комплекс «История** Слободской Украины» / Белгородский государственный университет Тип ЭВМ: Intel Pentium II; тип и версия ОС: Windows 98

Данный продукт является учебно-

методическим комплексом. УМК включает необходимый теоретический материал и практикум по специальному курсу «История Слободской Украины». Он составлен в соответствии с требованиями государственного образовательного стандарта высшего профессионального образовательного стандарта и учебной программы. Рассчитан на 90 часов, включая и самостоятельную работу и может быть использован для изучения названного курса студентами всех форм обучения всех факультетов БелГУ.

# УДК 342(477)(075.8) 7346

Олейник Н.Н., Олейник А.Н. **Учебно" методический комплекс «Конститу" ционное право Украины»** / Белго-

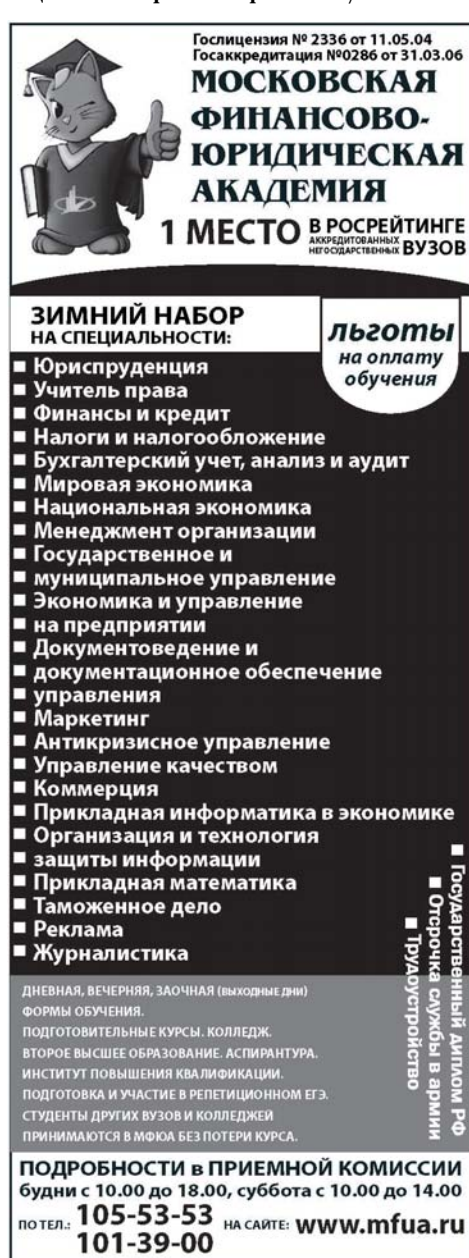

родский государственный университет

Тип ЭВМ: Intel Pentium II; тип и версия ОС: Windows 98

Данный продукт является учебнометодическим комплексом. УМК включает необходимый теоретический материал и практикум по специальному курсу «Конституционное право Украины». Он составлен в соответствии с требованиями государственного образовательного стандарта высшего профессионального образовательного стандарта по специальности юриспруденция. Рассчитан на 140 часов, включая и самостоятельную работу и может быть использован для изучения названной дисциплины студентами всех форм обучения.

### УДК 342(470+571)(075.8) 7347

Олейник Н.Н., Олейник А.Н. **Учебно" методический комплекс «История развития конституционного законодательства России»** / Белгородский государственный университет Тип ЭВМ: Intel Pentium II; тип и версия ОС: Windows 98

Данный продукт является учебнометодическим комплексом. УМК включает необходимый теоретический материал и практикум по специальному курсу «История развития конституционного законодательства России». Он составлен в соответствии с требованиями государствен" ного образовательного стандарта высшего профессионального образовательного стандарта по специальности юриспруденция. Рассчитан на 140 часов, включая и самостоятельную работу и может быть использован для изучения названного курса студентами всех форм обучения.

#### УДК 46 (075.8) 7348

Кичигин В.П., Кичигина В.В. Учебно**методический комплекс «Народная художественная культура»** / Белгородский государственный университет

Тип ЭВМ: Intel Pentium II; тип и версия ОС: Windows 98

Работа состоит из трех частей. В 1 части - Предмет, методы и основные понятия курса «Народная художественная культура» рассматривается этимология и понятие слов «культура», «народная», «художественный», «народная культура», «народная художественная культура». Во второй - народная художественная культура как часть общекультурно-

го целого. Анализируется мифологическое мышление как идеологическая основа русской народной культуры. Представление о теле в народной художественной культуре. Народная художественная культура как система фактов (артефактов). Представление о времени в структуре народного сознания и народный календарь: время и календарь, звуковой календарь, календарь как материально фиксированное изображение, обрядовый календарь. 3 часть - Народная культура Юга России (Белгородская область) содержит материал об историко-культурном пространстве г. Белгорода и Белгородской Засечной черты.

### УДК 336 (075) 7349

Сивцова Н.Ф. Учебно-методический **комплекс «Статистика финансов и** кредита» / Белгородский государственный университет

Тип ЭВМ: Intel Pentium II; тип и версия ОС: Windows 98

В данном УМК последовательно рассмотрены основные разделы статистики финансов и кредита (статистика государственных финансов, статистика финансов во вне финансовом секторе экономики, статистика финансовых институтов, статистика состояния финансового рынка). Представлены решения типовых задач. Каждый раздел содержит проверочные задания и задачи для самостоятельного решения. Пособие содержит практикум по основным разделам. Предназначен для студентов обучающихся по специальности «Финансы и кредит» и преподавателей экономических специальностей, а также для специалистов статистических, финансово-банковских, экономических органов, страховых компаний и коммерческих структур.

УДК 681.121.845, 681.586'326, 531.778 7350

Данилов Н.А. **Программное обеспече-**

# **ВНИМАНИЕ РЕКЛАМОПАТЕЛЕЙ** Размер оплаты печатной продукции

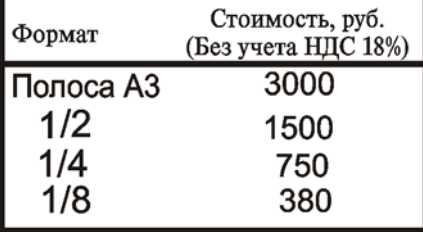

# LIHHOBALLILIA B HAYKE I OSPA3OBAHILI N12 (23) ÆKA6Pb 2006 ГОД

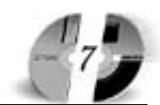

**ние рабочего места градуировки и** настройки контрольно-измерительных приборов давления / Санкт-Петербургский государственный университет аэрокосмического приборостроения

Тип ЭВМ: IBM PC x86; тип и версия ОС: Windows 2000

Программное обеспечение рабочего места градуировки контрольно-измерительных приборов давления предназначено для обработки информации первичных измерительных преобразователей давления в процессе настройки и градуировки приборов абсолютного избыточного и дифференциального давлений. ПО построено с применением архитектуры Document/View с использованием библиотеки классов МГС. В программе используется модель многодокументного приложения (MDI). Функция преобразования каждого преобразователя давления формируется с использованием методов регрессионного анализа. Математическую обра" ботку данных градуировки выполня" ют методы реализованные в среде MatLab. Эти методы подключаются к основному ПО средствами технологии COM. Для организации канала связи со множеством контрольно-измерительных приборов необходимо наличие портов USB1.1 или COM(RS" 232C).

### УДК 621.83.052 7351

Лопатин Б.А., Цуканов О.Н., Калашников Д.Б. **Программа для расчета модели зуба колеса ортогональной** цилиндро-конической зубчатой пе**редачи в обобщающих параметрах** («Solid Teeth») / Южно-Уральский государственный университет

Тип ЭВМ: IBM РС; тип и версия ОС: Windows \*

Программа «Solid Teeth» предназна" чена для расчета модели зуба колеса ортогональной цилиндро-конической зубчатой передачи в обобщающих параметрах. Расчет компьютерной модели зуба производится после синтеза зацепления в обобщающих параметрах и нахождения рациональной части области существования зацепления. Полученные на этапе синтеза значения обобщающих параметров зацепления и геометрических размеров колес используются в качестве исходных данных при расчете твердотельной модели зуба. Компьютерная программа позволяет проводить анализ напряженно-деформированного состояния и исследовать геометрию зуба. Разработанный программный продукт предназначен для использования в конструкторских бюро машиностроительных предприятий, а также других организациях, занимающихся проектированием, исследованием и изготовлением плоскоколесных зубчатых передач.

# УДК 911.075.8

# 7352

Шакирова А.Р., Шакиров И.В. **Про**грамма расчета интегрального индекса геоэкологической напряжен**ности городской среды**

Тип ЭВМ: Pentium 500; тип и версия ОС: Windows 98 и выше

Программа предназначена для обработки, анализа и комплексной оценки экологического состояния городской территории по статистическим данным. Предложенный в программе метод позволяет анализировать и фиксировать микрогеографическое распределение геоэкологической напряженности в рамках выделенных операционно-территориальных единиц, а также детализировать эволюцию развития геоэкологической ситуации на исследуемой городской территории. Программа имеет удобный пользовательский интерфейс для работы с табличными данными, что является актуальным при многомерном статистическом анализе городской территории по выделенным операционно-территориальным единицам. Для приведения данных к относительному виду для изучения разномасштабных ареалов, предусмотрен режим, позволяющий анализировать нормированные на площадь данные. Полученные расчетные данные сохраняются на жестком диске компьютера в виде таблицы и могут быть использованы в дальнейших ис" следованиях.

#### УДК 371.134(045) 7353

Исполатова Т.В. Актуальность подготовки и переподготовки спе**циалиста в системе профес"** сионально-педагогическо**го высшего образования** Тип ЭВМ: Pentium IV; тип и версия ОС: Windows XP Педагогика одна из пер-

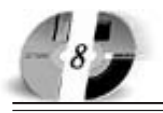

# ИННОВАЦИИ В НАУКЕ И ОБРАЗОВАНИИ NI2 (23) AEKAEPL 2006 FOA

вых наук, которая функционирует между обществом и каждой личностью, развивая и дополняя социальное развитие современного общества. Поэтому от качества профессиональной подготовки педагогического корпуса зависит решение многих государственных социальных проектов. В квалификационной характеристике выпускника образовательного стандарта по данной специальности указано: «Педагог профессионального обучения обеспечивает приобретение профессии по программам начального профессионального образования учашимися образовательных учреждений, учебно-курсовой сети предприятий и организаций, а также центров по подготовке кадров». Сложившаяся практика подготовки, переподготовки и повышения квалификации по профессионально-педагогическому направлению в университетском комплексе МГИУ является непрерывно развивающимся и открытым образовательным процессом, имеющим достаточно высокий уровень вариантов развития системы «заказ целевого специалиста» и являющимся государственно важным направлением подготовки специалис-TOB.

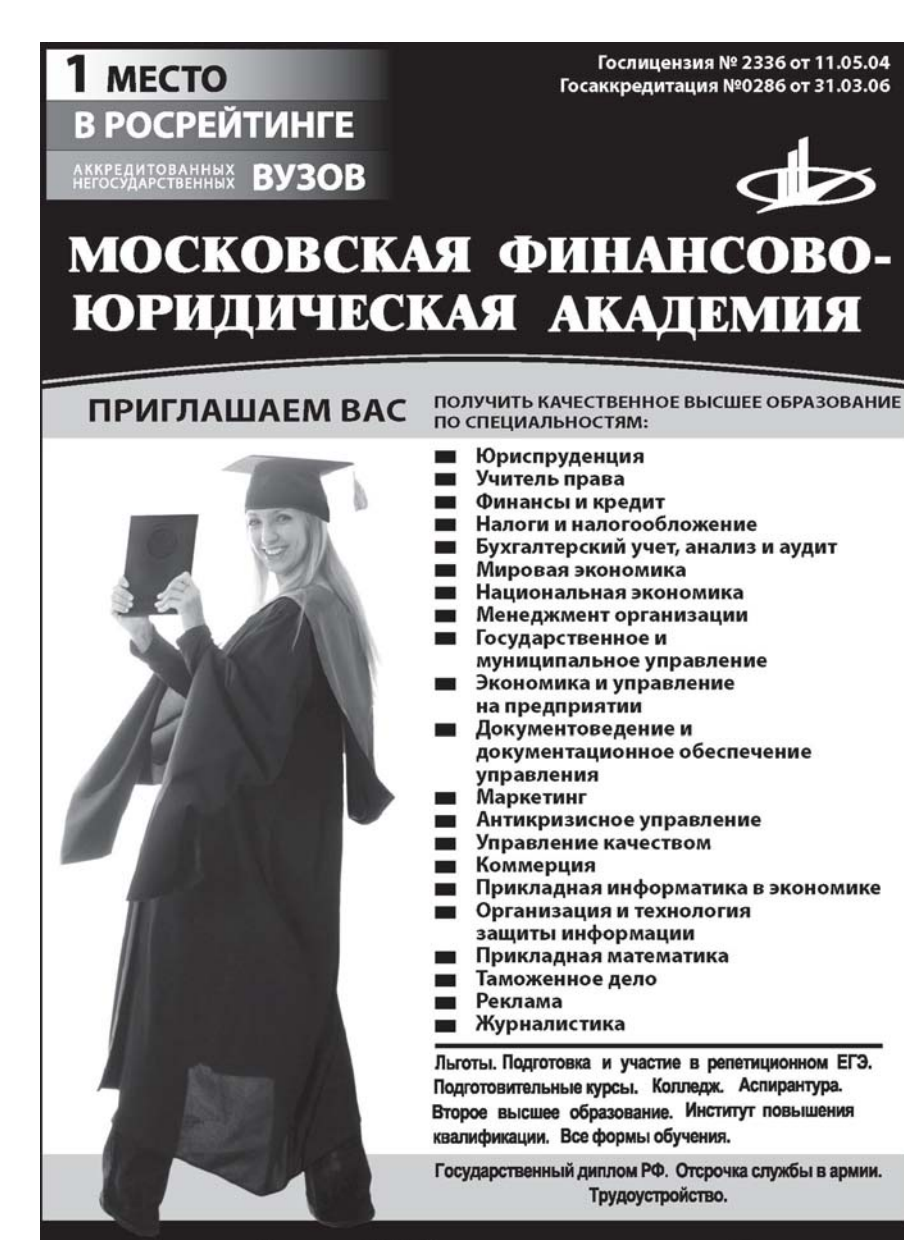

Качество образования. качество работы, качество жизни!

# www.mfua.ru 05-53-53

**WWW.OFAP.RU** 

УДК 681.3.069:620.192.6 7354

Никитин Е.С. Программа локализации источников сигналов акустической эмиссии «Локализация ИСАЭ» / Томский государственный университет систем управления и радиоэлек-**TOOHMEM** 

Тип ЭВМ: IBM PC: тип и версия ОС: Windows XP

Программа «Локализация ИСАЭ» реализует одномерную локализацию источников сигналов акустической эмиссии. Принцип расчета координат источников сигналов акустической эмиссии основан на геометрическом определении разности времен прихода фронтов сигналов акустической эмиссии на пьезокерамические преобразователи при известном расстоянии между преобразователями и скорости звука в материале образца. Программа позволяет производить локализацию в двух режимах работы - в режиме реального времени (визуальное наблюдение распределения источников сигналов акустической эмиссии во время проведения испытаний) и в обычном (обработка заранее записанных экспериментальных ланных). Программа может быть использована как в научных исследованиях, так и для практического применения при контроле и прогнозировании места разрушения металлических деталей. Требования при реализации на основе ПК в основном ограничиваются требованиями к ОС Windows XP.

УДК 681.3.069:620.192.6 7355

Никитин Е.С. Программа обработки источников сигналов акустической эмиссии «Обработка ИСАЭ» / Томский государственный университет систем управления и радиоэлектроники

Тип ЭВМ: IBM PC; тип и версия ОС: Windows XP

Программа обработки источников сигналов акустической эмиссии «Обработка ИСАЭ» производит математическую и статистическую обработку параметров источников сигналов акустической эмиссии, заключающуюся в построении и сопоставлении распределения источников сигналов с деформационной кривой с целью выявления закономерностей. В программе реализована также возможность анализа изменения спектра сигналов путем вычисления коэффициента корреляции с эталонным сигналом, выбираемым заранее. Программа может быть использована как

# **WWW.OFAP.RU** GAZETA@OFAP.RU (495) 1234-6-55

в научных исследованиях, так и для практического применения при контроле и прогнозировании места разрушения металлических деталей. Требования при реализации на основе ПК в основном ограничиваются требованиями к OC Windows XP.

# УДК 004.056:336.717

### 7356

Костюченко Е.Ю., Мещеряков Р.В. Пакет программ для идентификации пользователя по клавиатурному почерку «КИБНЕЙРОКЛАВА» / Томский государственный университет систем управления и радиоэлектроники

Тип ЭВМ: IBM PC; тип и версия ОС: Windows 2000/XP

Пакет программ «КИБНЕЙРОКЛА-ВА» предназначен для создания двухфакторной аутентификации в ОС Windows 2000/XP. Перспективной областью применения разработанной технологии проектирования, создания и администрирования двухфакторной аутентификации являются ПЭВМ для домашнего и офисного использования. Для аутентификации в вычислительной системе по клавиатурному почерку не требуется дополнительных устройств ввода, что существенно упрощает внедрение системы. Потенциальными потребителями являются исследовательские и конструкторские организации, занятые эксплуатацией вычислительных систем разной степени сложности и обрабатывающих информацию разных уровней конфиденциальности. Системные требования: Pentium II, 64Mb O3Y, OC MS Windows 2000/ ХР. Пакет программ функционирует в сетях масштаба предприятия. Каждая система, работающая под управлением «КИБНЕЙРОКЛАВА», может накладывать свои собственные требования как к аппаратной, так и к базовой программной частям.

# УДК 004.89:004.4

### 7357

Бредихин М.Ю., Лавыгина А.В., Никитин Е.В., Ходашинский И.А., Хон В.Б. Программная система параметрической идентификации нечетких моделей типа Мамдани, основанная на генетическом алгоритме / Томский государственный университет систем управления и радиоэлектроними

Тип ЭВМ: Intel Pentium II: тип и версия ОС: Windows 2000/XP

Основанная на генетическом алгоритме программная система параметрической идентификации нечет-

# ИННОВАЦИИ В НАУКЕ И ОБРАЗОВАНИИ NI2 (23) ДЕКАБРЬ 2006 ГОД

ких моделей типа Мамдани предназ-

начена для построения нечетких мо-

делей на основе таблиц данных.

Идентификация рассматривается в

настоящей работе как этап модели-

рования, связанный с установлением

закономерностей между входными и выходными переменными объекта,

заданными своей таблицей наблюде-

ний. Параметрическая идентифика-

ция нечеткой модели направлена на

подбор параметров функций принад-

лежности термов лингвистических

переменных. Для решения указанной

задачи использован генетический ал-

горитм. Для описания функций при-

наллежности выбраны следующие

типы: треугольные, трапециевидные,

параболические, гауссовы. Система

может быть использована при пост-

роении моделей объектов любых

предметных областей, основное тре-

бование - наличие описания поведе-

**ВНИМАНИЕ** 

**РЕКЛАМОПАТЕЛЕЙ** 

Размер оплаты печатной продукции

ния объекта, заданное в виде табли-

цы наблюдений. Системные требова-

ния: процессор Pentium II, 256Mb

Пономарев Д.Ю. Комплект программ

для исследования телекоммуника-

O3Y, OC MS Windows 2000/XP.

УДК 621.394.343; 621.391; 514.743.4

Формат

Полоса АЗ

 $1/2$ 

 $1/4$ 

 $1/8$ 

7358

OC: Windows XP

Стоимость, руб.

(Без учета НДС 18%)

3000

1500

750

380

ПО GPSS World. Разработка комп-

лекта программ поддержана грантом Президента Российской Федерации для государственной поддержки молодых российских ученых МК-1232.2005.9.

### $V$  JK 658(045)

7359

Крылов М.Г. Теоретические основы формирования механизма оценки эффективности системы управления предприятием

Тип ЭВМ: Pentium IV: тип и версия OC: Windows XP

В статье приводятся аргументы в пользу положения о том, что широко используемые как в теории, так и на практике подходы к оценке эффективности управленческой деятельности по общепринятым показателям эффективности функционирования объекта управления (производительность, фондоотдача, рентабельность и др.), а также путем соотнесения результатов управленческой деятельности с затратами на управление, требует существенной корректировки. По мнению автора, механизм оценки эффективности системы управления должен содержать основополагающие цели и принципы управления. Цели и принципы - это те две компоненты, которые находятся в его (механизма) основании, определяя общую направленность подхода к оценке.

# УДК 371.134(045)

# 7360

Починалина Л.Н. Повышение качества дистанционного образования

Тип ЭВМ: Pentium IV; тип и версия OC: Windows XP

Современное общество требует переориентации образовательного процесса на новые условия жизни и запросы личности, создания предпосылок для социальной активности молодого специалиста. Дистанционное обучение это универсальная North of the Million of the Million of the Construction of the Construction of the Construction of the Construction of the Construction of the Construction of the Construction of the Construction of the Construction of the форма обучения, позволяющая использовать не только широкий спектр традиционных, но и новых информационных и телекоммуниканион-

ных техно-

ционных систем и сетей с помощью имитационного моделирования Тип ЭВМ: Athlon 2500+; тип и версия Разработанный комплект программ позволяет проводить исследование различных телекоммуникационных

систем и сетей с помощью имитационного моделирования, что позволяет, используя относительно недорогие средства, - получать необходимые знания о поведении исследуемых систем и сетей. Область применения: образовательные учреждения по специальностям направления «Телекоммуникации», компании, занимающиеся разработкой и внедрением современного телекоммуникационного оборудования. Системные требования: персональная ЭВМ с установленным

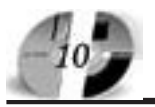

# ИННОВАЦИИ В НАУКЕ И ОБРАЗОВАНИИ NI2 (23) AEKAEPL 2006 FOA

логий. Новые технологии предоставляют возможности для совместной творческой леятельности стулентов и преподавателей, но почти бесполезны при традиционном информационно-объяснительном подходе к обучению. При дистанционной форме обучения преподаватели превращаются в соучастников продуктивной деятельности, в отношениях между педагогами и студентами появляется партнер компьютер, предоставляющий новые возможности другим его участникам и требующий изменения сложившихся отношений между ними. Значительно меняется и роль самого преподавателя. Он начинает выполнять больше организаторских, чем технических функций.

### УДК 657.01(075.8) 7361

Семыкина Л.Н., Андреева Л.И. Учебно-методический комплекс «Теория бухгалтерского учета» / Белгородский государственный университет Тип ЭВМ: Intel Pentium II; тип и версия ОС: Windows XP

Данный продукт является учебнометодическим комплексом. Курс является основной базовой дисциплиной для подготовки экономистов по специальности «Бухгалтерский учет, анализ и аудит» и подготовлен в соответствии с Государственным образовательным стандартом высшего профессионального образования нового поколения. Курс состоит из 4 тем. Каждая тема заканчивается практическими заданиями с подробным решением. Для повторения и закрепления изученного материала приводятся вопросы для самопроверки. В конце курса представлен глоссарий и список литературы, рекомендуемой для самостоятельного изучения. Завершает курс контрольное задание с типовой формой для ответов на тесты и решения ситуационных задач. Наш курс рассчитан на слушателей, не имеющих каких-либо знаний в области бухгалтерского учета, и предполагает самостоятельную познавательную деятельность.

### УДК 004.415.2 7369

Усманов И.Р. Микро окружение / Корпоративный центр подготовки кадров «Персонал»

Тип ЭВМ: Pentium IV; тип и версия  $OC$  Windows  $XP$ 

Программа заменяет рабочее окружение Windows XP на более новое «Микро окружение», предоставляя при этом более удобную оболочку для

работы за персональным компьютером (ПК). «Микро окружение» - новая оболочка для Windows XP, имеющая легко настраиваемый интерфейс и основные средства для ежедневной работы на компьютере, среди которых: записная книжка, мультимедиа плеер, html-редактор, удобный блокнот и многое другое. Данная программа прелназначена как лля  $0$ ULLLLLA NOULSOBSTANDY TAK N ULS начинающих. Основное отличие от операционной системы Windows XP состоит в том, что обладая более совершенным интерфейсом, программа сочетает в себе быстроту и удобство, предоставляю пользователю максимум возможностей для эффективной работы.

УДК 726, 72,026(075.8) 7363

Богомолов И.И. История архитектуры / Пензенский государственный университет архитектуры и строи-TATLOTRA

Тип ЭВМ: IBM PC; тип и версия ОС: Windows<sup>\*</sup>

Представлен набор анимационных моделей некоторых памятников архитектуры, позволяющих увидеть их, имитируя их реальное восприятие.

### УДК 539.3/.6 (075.8) 7364

Черячукин В.В., Саликова И.В. Компьютерный учебник-тренажер по сопротивлению материалов / Пензенский государственный университет архитектуры и строительства Тип ЭВМ: IBM Pentium; тип и версия OC: Windows 98 и выше

Диалоговый учебник-тренажёр предназначен для самостоятельного получения навыков решения задач по сопротивлению материалов, в том числе, и при дистанционном обучении. Тренажёр может быть так же использован для тестирования знаний и умений студентов. Программа реализует новую концепцию компьютерных учебников, в основе которой, не

# ВНИМАНИЕ **РЕКЛАМОПАТЕЛЕЙ** Размер оплаты печатной продукции

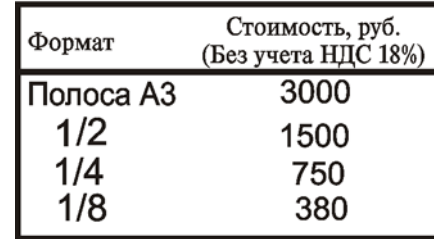

# **WWW.OFAP.RU** GAZETA@OFAP.RU  $(495)$  $(234 - 6 - 55)$

ознакомление учащегося с основами дисциплины и последующее тестирование, а интерактивное обучение пользователя. Программное средство создано в среде Delphi 5.0. Работает на IBM-совместимых компьютерах под управлением операционной системы не ниже Windows 98 и требует не менее 128Mb ОЗУ и цветной монитор с разрешением не ниже  $1024x768$ пикселей. Программа является коммерческим продуктом.

### УЛК 669.621.74(075.8) 7365

Черный А.А. «Газовые вагранки и способы плавки в них чугуна» Электронное учебное пособие / Пензенский государственный университет Тип ЭВМ: IBM PC; тип и версия ОС: Windows 98/XP

Электронное учебное пособие предназначено для студентов высших учебных заведений, изучающих литейное производство. В электронном учебном пособии изложены основы плавки чугуна на газообразном топливе - природном газе, рациональные инструкции газовых вагранок, эффективные горелочные системы, рекуператоры, предназначенные для газовых вагранок. Приводится вариант математического моделирования, использованный при разработке газовых вагранок и процессов плавки в них чугуна. Перечислены изобретения применительно к газовой плавке материалов. Электронное учебное пособие может быть полезно для аспирантов, специалистов, занимающихся исследовательской работой в литейном производстве материалов. Разработки, изложенные в учебном пособии, выполнены на уровне изобретений. Получено большое количество авторских свидетельств СССР и патентов Российской Федерации. Изобретения запатентованы в зарубежных странах.

### УДК 621.394.343, 621.391, 514.743.4 7366

## Пономарев Д.Ю. Исследование вероятностно-временных характеристик информационных сетей тензорным метолом

Тип ЭВМ: Athlon 2500+; тип и версия OC: Windows XP

Разработанная программа определяет загрузку узлов информационных сетей тензорным методом через заданные параметры узлов, методика расчета использует контурный анализ сетей. Область применения: образовательные учреждения по специальностям направления «Телекомму-

никации», компании, занимающиеся разработкой и внедрением современного телекоммуникационного оборудования. Ограничения: персональная ЭВМ, исследуемая сеть состоит из не более 1000 узлов. Разработка поддер" жана грантом Президента Российской Федерации для государственной поддержки молодых российских ученых МК-1232.2005.9.

УДК 621.394.343, 621.391, 514.743.4 7367

Пономарев Д.Ю. **Определение распределения интенсивности нагрузки в информационных сетях тензор" ным методом**

Тип ЭВМ: Athlon 2500+; тип и версия ОС: Windows XP

Разработанная программа опреде-

# **ИННОВАЦИИ В НАЧКЕ И ОБРАЗОВАНИИ** N12 (23) ÆKA6Pb 2006 ГОД

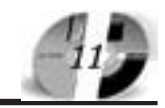

ляет интенсивность нагрузки в узлах информационных сетей тензорным методом через заданные параметры узлов, методика расчета использует контурный анализ сетей. Область применения: образовательные учреждения по специальностям направления «Телекоммуникации», компании, занимающиеся разработкой и внедрением современного телекоммуникационного оборудования. Ограничения: персональная ЭВМ, исследуемая сеть состоит из не более 1000 узлов. Разработка поддержана грантом Президента Российской Федерации для государственной поддержки молодых российских ученых МК-1232.2005.9.

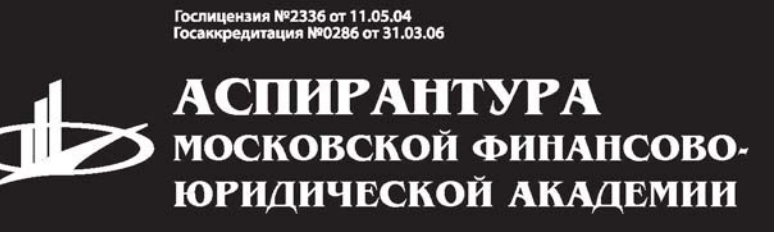

# ПРИГЛАШАЕМ ВАС

ПОЛУЧИТЬ КАЧЕСТВЕННОЕ ПОСЛЕВУЗОВСКОЕ ОБРАЗОВАНИЕ ПО НАУЧНЫМ СПЕЦИАЛЬНОСТЯМ:

Экономика и управление народным хозяйством

Финансы, денежное обращение и кредит

Математические и инструментальные методы экономики

Теория и история права и государства; история правовых учений

Конституционное право, муниципальное право

Гражданское право, предпринимательское право, семейное право, международное частное право

Административное право, финансовое право, информационное право

Отсрочка от призыва на военную службу. Диссертационный совет по специальности: "Экономика и управление народным хозяйством"

www.mfua.ru, aspirantura@mfua.ru 8(499) 743-07-18, (495) 105-53-53 (495) 755-77-36 доб. 2041

УДК 581.1(075.8)

7368

Головко Т.К., Маслова С.П., Далькэ И.В. **Практикум по физиологии растений**

/ Сыктывкарский государственный университет

Тип ЭВМ: Pentium 300; тип и версия ОС: Windows XP

Представлены учебно-методические разработки для проведения практических работ по физиологии растений. Кратко рассматриваются разделы курса «Физиология растений»: физиология растительной клетки; водный обмен и транспирация растений; минеральное питание растений; фотосинтез; дыхание; физиология роста и развития растений; устойчивость растений; биотестирование. Учебно-методическое пособие включает описание более 30 практических работ, которые позволяют составить представление о физиологических процессах в растительном организме и методах их исследования. Предназначено для студентов биологических, сельскохозяйственных и педагогических специальностей вузов. Отдельные разделы будут полезны для учителей и учащихся старших классов биологических лицеев

УДК 004.78:025.4.036, 004.5, 004.584 7369

Герасимов А.М., Колчин П.А., Фоменков С.А. Автоматизированная систе**ма поиска физических эффектов** «Полезный эффект» / Волгоградский государственный технический университет

Тип ЭВМ: IBM РС; тип и версия ОС: Windows XP

Программный продукт предназначен для проведения поиска в базе данных физических эффектов. Поддержива" ются следующие виды поиска: по формальному запросу, по текстовому запросу, комбинированный поиск. Для упрощения работы пользователей в программном продукте предусмотрены специальные адаптивные подсистемы обучения и помощи в формировании Поисковых запросов. Си-<br>стема должна приме-<br>пиками, конст-<br>няться проектиров-<br>пиками, конст-<br>рукторами и<br>должна примеративных рассмотрение и согласное составителя. стема должна применяться проектировщиками, конст-

рукторами и другими

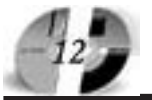

# ИННОВАЦИИ В НАУКЕ И ОБРАЗОВАНИИ N(2 (23) AEKABPb 2006 FOA

специалистами, род деятельности которых требует регулярного использования базы данных физических эффектов для поиска как отдельных физических эффектов, так и синтеза физических принципов действия. Данная версия программного продукта является персональной и не может быть использована по сети. Для работы системы обязательным требованием является наличие Microsoft .NET Framework на компьютере.

### УДК 616-7, 611.08, 611.1 7370

Сенкевич Ю.И. Программа автоматизации процесса электрокардиологического наблюдения «ЕСG4Recorder» / Государственное Учреждение «Арктический и антарктический научно-исследовательский ин-**CTMTVT**»

Тип ЭВМ: IBM PC: тип и версия ОС: Windows

Назначение: обеспечение длительного медицинского мониторинга функций сердечной деятельности и поддержка кардиологических измерений от 1-го до 6-ти стандартных отведений в реальном времени. Области применения: в составе оборудования мобильных амбулаторий, в составе медицинских компьютерных комплексов диагностического предназначения, для проведения исследований электрофизиологических сигналов в биологии и медицине. Обеспечи-

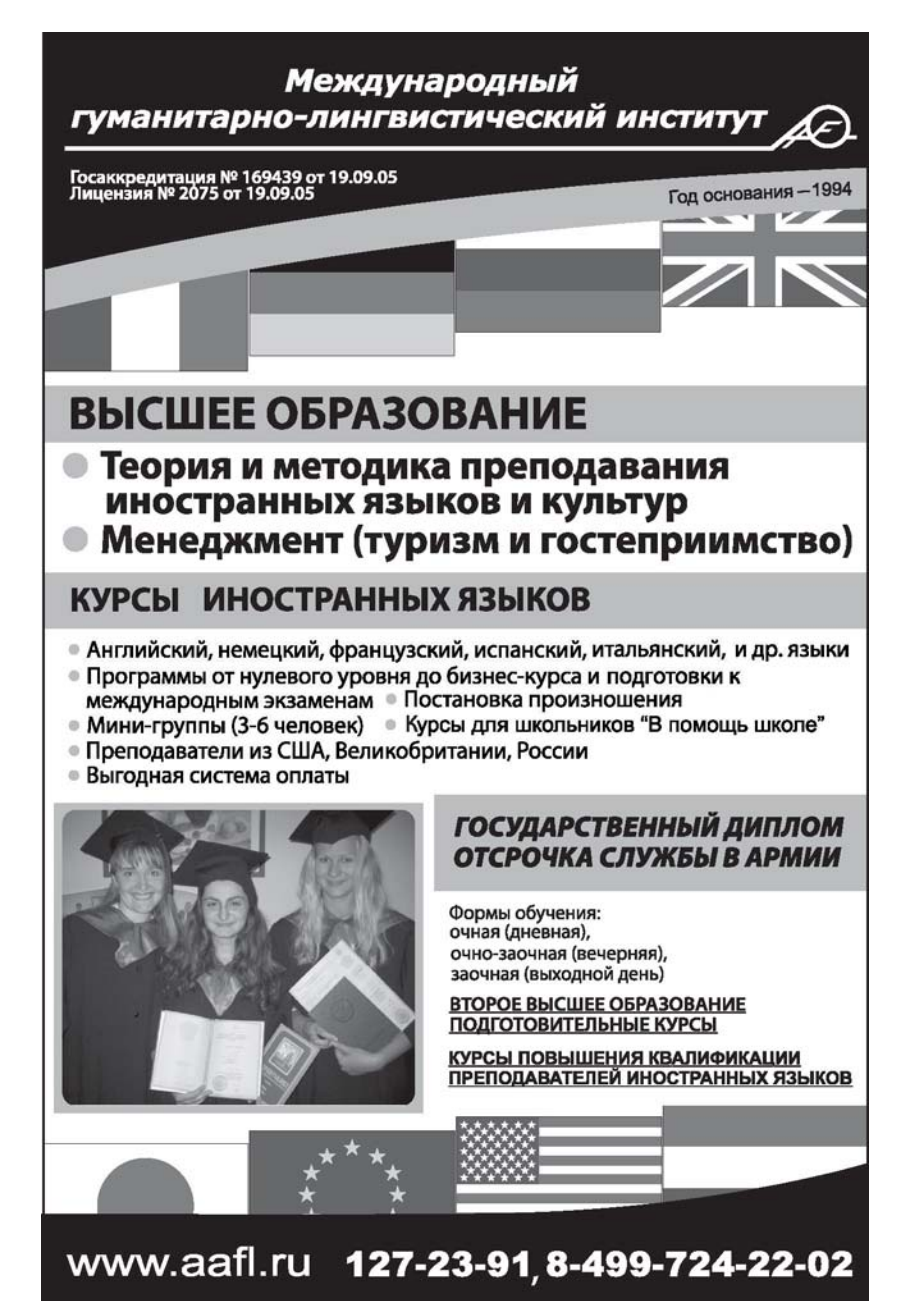

# **WWW.OFAP.RU** GAZETA@OFAP.RU (495) 1234-6-55

вает восприятие и отображение оцифрованных сигналов в диапазоне  $-2048 - +2048$ , поступающих на последовательный порт персонального компьютера (СОМ); записывает результаты принимаемых сигналов в виде стандартных ASCII файлов на жестком диске.

### УДК 616-7, 611.08, 611.81 7371

Сенкевич Ю.И. Программа автоматизации процесса электроэнцефалографического наблюдения «EEG1-Recorder» / Государственное Учреждение «Арктический и антарктический научно-исследовательский институт»

Тип ЭВМ: IBM PC; тип и версия ОС: Windows<sup>\*</sup>

Назначение: автоматизация измерений электроэнцефалограмм в интересах функциональной диагностики, мониторинг функций деятельности головного мозга по данным 1-го энцефалографического и 1-го кардиографического отведений в реальном времени. Может быть использовано в составе оборудования мобильных амбулаторий, медицинских компьютер-HLIY KOMUTEKCOR THATHOCTHHOCKOFO HAзначения, для проведения исследований электрофизиологических сигналов в биологии и мелицине. Обеспечивает восприятие и отображение оцифрованных сигналов в диапазоне  $-2048 - +2048c$  частотой дискретизации 512Гц на каждый канал, поступающих на последовательный порт персонального компьютера (СОМ). Обработанные сигналы записываются в виде стандартных ASCII файлов на жестком диске параллельно проводимым наблюдениям. Программа не разбивает электроэнцефалограмму на условные полосы частот алфа, бетта и т.д. ритмов.

# УЛК 621.83

7372

Ревняков Е.Н. Синтез параметров и расчет характеристик механической импульсной многопоточной бесступенчатой перелачи с генератором колебаний постоянной амплитуды / Курганский государственный университет

Тип ЭВМ: Pentium IV: тип и версия OC: Windows 2000

Программа предназначена для выбора параметров конструкции механической импульсной многопоточной бесступенчатой передачи с генератором колебаний постоянной амплитуды по заданной величине максимального передаваемого момента и обще-

# WWW.OFAP.RU GAZETA@OFAP.RU (495) 1234-6-55

го передаточного отношения. Реализована процедура оптимизации параметров генератора колебаний, исходя из условия минимальной нагруженности его кинематических пар. Так же в ходе синтеза определяются параметры грузов, обеспечивающих динамическое уравновешивание генератора колебаний. Для выбранных значений параметров конструкции рассчитывается внешняя характеристика бесступенчатой передачи и характеристика совместной работы с двигателем внутреннего сгорания при полной подаче топлива. Определяются максимальные нагрузки в кинематических парах. Работа выполнена при поддержке грантом Президента РФ МК-6362.2006.8.

# УДК 517.711.3

7373

Смирнов Д.Ю., Мустафина С.А. Оболочка программного комплекса «Автоматизация расчетов каталитических процессов» / Стерлитамакская государственная педагогическая акалемия

Тип ЭВМ: Pentium IV; тип и версия  $OC$  Windows  $XP$ 

Для автоматизации расчетов каталитических процессов разработана оболочка программного комплекса, которая ориентирована на технологов, владеющих знаниями в области химической кинетики. Оболочка позволяет связать в единое целое всю технологическую цепочку вычислительного эксперимента - от ввода данных исследования до выводов результатов счета в виде текста и графиков. Она позволяет пользователю быстро и удобно ставить задачу, просматривать результат вычислений и сохранять результаты в базе данных для устранения дублирования счета. Программный комплекс включает набор следующих основных подсистем, обеспечивающих решение задачи моделирования каталитических процессов: набор термодинамических данных по чистым компонентам (база данных) и средства, позволяю-

# **ВНИМАНИЕ** РЕКЛАМОДАТЕЛЕЙ Размер оплаты печатной продукции

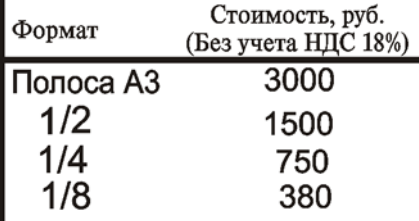

# ИННОВАЦИИ В НАУКЕ И ОБРАЗОВАНИИ NI2 (23) ДЕКАБРЬ 2006 ГОД

щие выбирать определенные компоненты для описания качественного состава рабочих смесей; различные методы расчета термодинамических свойств; набор кинетических моделей каталитических процессов; расчет математических моделей процессов в различных реакторах; решение залач технологической оптимизании эффективными алгоритмами.

### УДК 004.43, 811.93 7374

Жемеркин М.Г. Основы алгоритмизации и программирования. Язык программирования ПАСКАЛЬ / Муниципальное общеобразовательное учреждение гимназия №2 «Квантор» (г. Коломна MO)

Тип ЭВМ: IBM PC х86; тип и версия OC: Windows XP

Данная разработка является учебным пособием, которое может быть использовано для изучения основ алгоритмизации и программирования (язык программирования Pascal) в средней школе в классах информационного профиля. Пособие включает в себя основные разделы по таким темам как: алгоритмизация (линейные, разветвляющиеся и циклические алгоритмы), основы языка программирования Pascal (алфавит и основные конструкции, базовые операторы линейной структуры, операторы перехода, операторы цикла, массивы, множества и записи, обработка символьной информации, обработка графической информации, работа с файлами, процедурное программирование), среда программирования Turbo Pascal. Каждая тема содержит кратко изложенный теоретический материал, примеры составления алгоритмов и программ, закрепление пройденного материала и предлагаются практические задания. Так же к данному пособию имеется «Тематический учет знаний (ТУЗ)». Пособие адресовано учащимся школ, лицеев, гимназий, колледжей.

### УДК 37.01:007.004.372 7375

Жемеркин М.Г. Учебное пособие курса для учителей «Основы компьютерной грамотности» / Муниципальное общеобразовательное учреждение гимназия №2 «Квантор» (г. Коломна МО)

Тип ЭВМ: IBM PC х86; тип и версия OC: Windows XP

Внедрение современных информационных технологий в учебный процесс поставило перед большинством учителей задачу освоения компьютера

как инструмента, который они могут использовать для решения своих насущных методических, учебных и иных производственных задач. Вот уже несколько лет на базе гимназии учителя проходят подготовку по курсу «Основы компьютерной грамотности». В нее включено изучение основ операционной системы, офисных технологий, графического редактора, работы со сканером основ Интернет. Все занятия построены на постепенном решении какой-либо практической задачи с использованием той или иной компьютерной программы. Все задания подобраны с учетом задач учебно-воспитательного процесса и имеют практическую направленность.

### УДК 004+659.1:371.67 7376

Захарова О.А. Электронный курс лекций «Информационные технологии в рекламе» / Донской государственный технический университет Тип ЭВМ: Pentium IV; тип и версия OC: Windows XP

Целью изучения курса «Информационные технологии в рекламе» является подготовка у будущих специалистов по рекламе научной базы, на основе которой будет строиться их компьютерная и специальная подготовка. В результате изучения курса студенты осваивают: технические и программные средства реализации информационных процессов; основные типы информационных систем и их компоненты; основные структуры языка гипертекстовой разметки, применяемые для создания рекламных документов; возможности локальных сетей в организации рекламных кампаний.

#### УДК 519.688 7377

Костенкова С.Н., Смышляев А.Б. Информационная система поддержки процедуры «Процессы, связан-

North of the Organization of the Construction of the Construction ные с потребителями» Тип ЭВМ: IBM РС; тип и версия ОС: Windows, IIniv Информационная система реализована по принципу «кли-

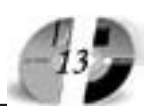

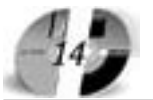

# LIHHOBALLILIA BHAYKE LI OSPA3OBAHLILI N12 (23) äåêàáðü 2006 ãîä

ент-сервер» и имеет web-интерфейс. Данные о потребителях вводятся в систему сотрудниками предприятия. В системе определены категории пользователей. В обязанности Алминистратора входит подготовка системы к эксплуатации, поддержка работоспособности системы, разрешение возникающих по ходу работы с системой проблем, создание учетных записей пользователей. Редактор системы имеет доступ ко всей информации, связанной с взаимодействием предприятия и потребителей. В случае привлечения нового клиента, редактор вводит данные о нем в систему и по мере совершения предприятием торговых сделок с потребителями вводит соответствующую информацию в систему. В обязанности редактора также может входить анализ деятельности предприятия по отношению к поставщикам: в системе предусмотрен ряд выходных форм, позволяющих сегментировать потребителей по регионам, отраслям экономики и др. В распоряжении Читателя находится инструментарий получения выходных форм для последующего анализа.

### УДК 631.4: 631.415:631.8(083.132) 7378

Матвеенко Т.И., Крупская Л.Т., Дербенцева А.М. Рекомендации по улуч**шению экологической обстановки в** зоне влияние Хабаровской ТЭЦ-3 Тип ЭВМ: IBM PC; тип и версия ОС:

Аицензия № 4774 от 03.05.05. Госаккредитация №1912 от 03.05.05 **РОССИЙСКИЙ УНИВЕРСИТЕТ** *MHHOBAUNĂ* NUMAR (BUXORIBIE AHM) OOPMBLOGY4EHM2.<br>
DJTY4IITE TABO UNE HA ONTARY<br>
SPA3OBAHIME HA OLAND HA ONTARY<br>
CLAAD UKA OLAND TARA CHA OLAND COMBINE TABO USA CHA CHA CHA CHA OLAND CHA OLAND TABO CHA OLAND CHA OLAND TABO OLAND TABO ДНЕВНАЯ, ВЕЧЕРНЯЯ, ЗАОЧНАЯ (ВЫХОДНЫЕ ДНИ) ФОРМЫ ОБУЧЕНИЯ. ПРИГЛАШАЕМ ВАС ПОЛУЧИТЬ КАЧЕСТВЕННОЕ ВЫСШЕЕ ОБРАЗОВАНИЕ ПО СПЕЦИАЛЬНОСТЯМ: • Дизайн  $e$  Реклама • Психология • ПОЛИТОЛОГИЯ • Финансы и кредит • Менеджмент организации • Юриспруденция • Перевод и переводоведение • Прикладная информатика в экономике • Экономика и управление на предприятии • Государственное и муниципальное управление • Бухгалтерский учет, анализ и аудит Колледж. Подготовительные курсы. Второе высшее и параллельное образование. Магистратура. Аспирантура. Студенты других вузов и колледжей<br>принимаются в РУИ без потери курса.

# www.rui.ru 126-97-77, 126-96-66

# www.ofap.ru gazeta**@**ofap.ru (495)1234-6-55

# Windows

«Рекомендации по улучшению экологической обстановки в зоне влияния Хабаровской ТЭЦ-3» составлены для специальности 030016-«Экология». В рекомендациях предлагается перечень работ, направленный на улучшение экологической ситуации в зоне влияния ТЭН-3. Это прежде всего: изучение почвенного покрова лля выявления закономерностей миграции и накопления радиоактивных -<br>веществ в объектах природной среды; выявление источников загрязнения агроэкосистем и изучение снежного покрова; защитные агрохимические мероприятия, проводимые на основании почвенно-климатических показателей. Предложен расчет норм внесения извести по гидролитической кислотности; динамика изменения кислотности почв в лугово-бурых, бурых лесных и луговых глеевых почвах. Показано содержание подвижного фосфора, обменного калия в изученных почвах. Подсчитан баланс гумуса и элементов минерального питания в системе полевого травопольного севооборота. Предусмотрены рекультивационные работы, включающие усовершенствование технологических процессов.

### УДК 504. 3. (631.459):571.63(075.8) 7379

Матвеенко Т.И., Крупская Л.Т., Дербенцева А.М. **Учебное пособие «Оценка радиационного состояния** почв и растительности в зоне влия**ния теплоэлектростанции»**

Тип ЭВМ: IBM РС; тип и версия ОС: Windows

Учебное пособие «Оценка радиационного состояния почв и растительности в зоне влияния теплоэлектростанции» для специальности 030016-«Экология». В пособии дана характеристика района, который находится в умеренном климатическом поясе и принадлежит к одной почвенной биоклиматической области. Это опреде" ляет как общие закономерности природных условий, которые связаны с температурными факторами, условиями увлажнения, континентальностью и радиоэкологической ситуацией. Проанализированы сведения о путях поступления и распределения радионуклидов в биосферу, источниках возможного загрязнения ими экосистем и обоснована постановка проблемы. Изложены методические основы исследования агроэкосистем с применением современных научных положений почвоведения, агрохимии и сельскохозяйственной радиологии.

# **WWW.OFAP.RU** GAZETA@OFAP.RU (495) 1234-6-55

Использован широкий набор современных полевых, лабораторных и математических методов. Представлена почвенно-экологическая характеристика территории Хабаровского края и изложены результаты исследования покровов.

### УДК 658

## 7380

Ащепкова Л.Я. Учебное пособие «Статистические методы в управлении качеством» / Дальневосточный государственный университет

Тип ЭВМ: IBM PC; тип и версия ОС: Windows XP/NT

Для студентов очного и заочного обучения по специальностям «Управление качеством» и направлению «Инноватика», а также для специалистов-практиков, повышающих свою квалификацию по методам управления качеством продуктов и услуг. В учебном пособии освещены вопросы, связанные с контролем и управлением качеством. Показаны место и роль статистических методов в менеджменте качества, их связь со стандартами серии ISO 9000:2000. Даны основные сведения из статистики и методах первичной обработки данных, рекомендации по их использованию для наглядного представления данных наблюдений, проверки статистических гипотез, определения доли годной и дефектной продукции и принятия управленческих решений в менеджменте качества. Дано описание и способы использования семи основных статистических инструментов качества. Конструирование и использование контрольных листков для учета данных наблюдений; построение гистограмм; выявление и анализ стратификации данных; использование диаграмм Исикава и Парето.

## УДК 004.6:378.145

# 7381

Рисков Л.В. Автоматизированная система «Составление расписания занятий»

Тип ЭВМ: IBM PC; тип и версия ОС:

# **ВНИМАНИЕ РЕКЛАМОЛАТЕЛЕЙ** Размер оплаты печатной пролукции

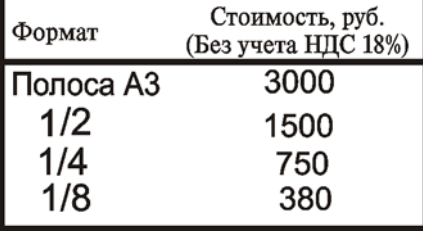

### ИННОВАЦИИ В НАУКЕ И ОБРАЗОВАНИИ NI2 (23) ДЕКАБРЬ 2006 ГОД

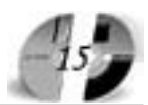

#### Windows

Автоматизированная система «Составление расписания занятий» разработана с учетом специфики организации обучения студентов на РИ-РТФ УГТУ УПИ и предназначена для составления расписания аудиторных занятий студентов очной формы обучения. Автоматизированная система состоит из нескольких подсистем: ввода рабочих планов. формирования расписания учебных занятий, составление расписания экзаменов, ввода справочных данных. Кроме этого, в состав системы входит модуль автоматизированного ввода рабочих планов, предназначенный для сопряжения системы с действующим документооборотом в вузе. Автоматизированная система функционирует на платформе Microsoft Windows.

#### УДК 657.471.65, 004.85 7382

Ковалев И.В., Алексеев Н.А., Царев Р.Ю., Саботаж П.А., Богданова О.В. Универсальная информационная система мониторинга жизненного пикла продукции (программная система «PLC-Monitor ver.1.0») / Красноярский государственный технический университет

Тип ЭВМ: Pentium III; тип и версия OC: Windows XP

Универсальная информационная система мониторинга жизненного цикла продукции «PLC-Monitor ver.1.0» позволяет отслеживать жизненный цикл изделия, а также предоставляет возможность создания практически любой информационной модели производства. С применением системы «PLC-Monitor ver.1.0» возможен учет выпускаемой продукции на различных стадиях производства в режиме реального времени. На базе универсальной информационной системы «PLC-Monitor ver.1.0» могут быть созданы специализированные программы для технологического проектирования и оперативного управления предприятием с учетом особенностей его структуры и характера выпускаемой продукции. Информационная система мониторинга жизненного цикла продукции «PLC-Monitor ver.1.0» предусматривает возможность дополнения различными технологическими модулями. обеспечивающими оперативное управление производством и решение оптимизационных задач.

УДК 621.733:662.61 7383

Парамонов А.М., Крайнов В.В. Комплексная оптимизация нагревательных печей с камерным температурным режимом нагрева металла / Омский государственный университет путей сообщения

Тип ЭВМ: Pentium 500; тип и версия OC: Windows XP

Программный продукт представляет собой комплекс программ по оптимизации работы нагревательной печи, который включает в себя: оптимизацию параметров футеровки печи, оптимизацию температуры подогрева мазута, оптимизацию степени рекуперации теплоты уходящих газов. Критерием оптимизации является максимальная экономическая выгода. Программа может осуществлять как комплексную, так и частную оптимизацию. Параметры топлива, рекуператора и футеровки могут изменяться. Программа запускается в среде MatLab 6.5.

#### УДК 373.2, 378.147 7384

Санникова Л.Н. Электронный учебно-методический комплекс «Моделирование образовательного процесса дошкольного образовательного учреждения» / Магнитогорский государственный университет

Тип ЭВМ: Pentium IV; тип и версия OC: Windows XP

Современное состояние дошкольного образования обусловливает необходимость подготовки будущих специалистов к моделированию и экспертизе образовательного процесса дошкольного учреждения. Становление готовности студентов к моделированию и экспертизе образовательного процесса дошкольного учреждения может эффективно осуществляться в рамках дисциплины «Моделирование образовательного процесса ДОУ», что доказано результатами диссертационного исследования автора. Работа с ЭУМК «Моделирование образовательного процесса ДОУ» позволяет подготовить-Tong of the American state of the Contraction of the Contraction ся как в теоретическом, так и практическом планах. Для получения ин-блеме в ЭУМК содержится конспект лек-

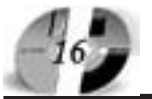

# ИННОВАЦИИ В НАУКЕ И ОБРАЗОВАНИИ **NI2 (23) AEKAGPL 2006 FOA**

ций, для закрепления материала практикум и программа самостоятельной подготовки. Наличие в ЭУМК списка дополнительной литературы позволит изучающему получить дополнительную информацию по проблеме моделирования образовательного процесса дошкольного учреждения. Проверить освоение материала ЭУМК поможет тест.

### УДК 519 (075.3) 7385

Глущенко О.И. Алгоритм прогнозирования доходной части муниципального бюджета на основе нейросетевой математической модели / Башкирский государственный университет

Тип ЭВМ: Pentium IV; тип и версия OC: Windows 2000

Данный алгоритм имеет двойное функциональное назначение: он может использоваться автономно в различных финансово-экономических расчетах регионального уровня, а также в качестве инструментария поддержки принятия решения лицом, принимающим решения (ЛПР) в составе методик муниципального бюджетирования, предусматривающих дифференциацию при планировании фонда развития бюджетных структур (лечебных, образовательных учреждений, ЖКХ и др.) в зависимости от качества обслуживания ими населения. Алгоритм основан на нейросетевой математической модели и предусматривает эффективную работу в условиях сильного зашумления базы данных, благодаря оригинальным процедурам пред- и постпроцессной обработки данных: очистки базы данных от аномальных наблюдений, выявляемых по критерию качества обучения сети, и оценки алекватности нейросетевой молели путем обобщенного перекрестного подтверждения результатов расчета.

УДК 519 (075.3) 7386

Бирюков А.Н. Алгоритм оненки показателей качества работы бюджетных муниципальных структур на основе нейросетевой математической модели / Башкирский государственный университет

Тип ЭВМ: Pentium IV; тип и версия  $OC$  Windows 2000

Алгоритм предназначен для использования в качестве инструментария поддержки принятия решений лицом, принимающим (ЛПР), в составе новой методики бюджетирования муниципальных бюджетных структур, который предусматривает дифференциацию при определении фонда развития структур в зависимости от качества обслуживания ими населения за отчетный период. С помощью предлагаемого нейросетевого моделирования строится многомерная динамическая обобщенная «производственная функция» (ПФ) для кластера достаточно однородных бюджетополучателей. Алгоритм содержит элементы новизны в процедурах пред- и постпроцессной обработки данных, благодаря чему обеспечивается работоспособность модели в условиях сильного зашумления и даже сознательного искажения базы данных.

УДК 631.4:631.415:631.6:40.3(075.8) 7387

Дербенцева А.М., Крупская Л.Т., Пур-

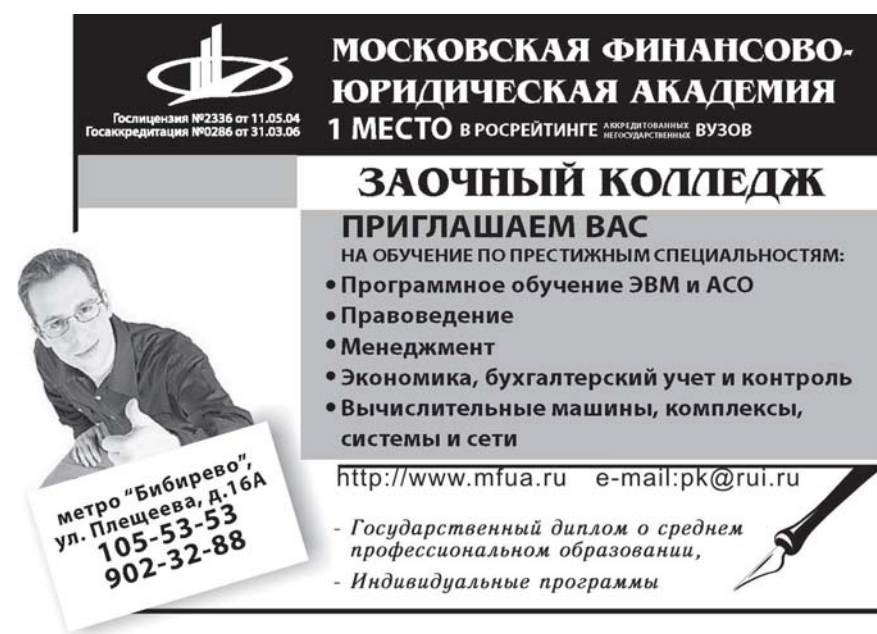

# **WWW.OFAP.RU** GAZETA@OFAP.RU (495) 1234-6-55

това Л.Н., Степанова А.И. Учебное пособие «Рекультивация деградированных и воссоздание разрушенных почв» / Далльневосточный государственный университет

Тип ЭВМ: IBM PC; тип и версия ОС: Windows<sup>\*</sup>

Учебное пособие «Рекультивация деградированных и воссоздание разрушенных почв» для специальности 013000-«Почвовеление» специализации 013010-«Экология почв» соответствует рабочей программе дисциплины «Деградированные почвы и их рекультивация», в соответствии с Государственным стандартом II поколения относится к блоку общепрофессиональных дисциплин - ОПДФ 01. Учебное пособие рассматривает теоретические аспекты деградации, рекультивации и воссоздания почв. По каждому виду деградации (биологическая, химическая, физическая, механическая) почв конкретизированы рекультивационные работы и этапы по воссозданию разрушенных почв. На региональном примере показано изучение процессов биологического этапа воссоздания разрушенных почв. Материалы данного учебного пособия включены в тестовые задания для проверки знаний по дисциплинам «Деградированные почвы и их рекультивания» и «Техногенез и почвы» при аттестации специальности почвоведения (013000) в ДВГУ на 2006-2007 учебный год.

УДК 658

7388

Ащепкова Л.Я. Банк тестовых заданий по дисциплине «Статистические методы в управлении качеством» / Дальневосточный государственный университет

Тип ЭВМ: IBM PC; тип и версия ОС: Windows XP/NT

Банк тестовых заданий предназначен для студентов очного и заочного обучения по специальности «Управление качеством» и направлению «Инноватика», а также для специалистов-практиков, повышающих свою квалификацию по методам управления качеством продуктов и услуг. В банк тестовых заданий по дисциплине «Статистические метолы в управлении качеством» помещены 280 тестовых заданий по темам, связанным с контролем и управлением качеством. Использованы тестовые залания только одной формы - с выбором одного или нескольких правильных ответов, которые соответствуют требованиям Федерального агентства по образованию. Тестовые задания

предназначены для текущей и итоговой проверки знаний по четырем разделам дисциплины, включающим модули «Случайные события и случайные переменные», «Эмпирические распределения», «Выборки», «Средние величины и квантили», «Характеристики варьирования», «Функции распределения и плотности вероятности дискретных и непрерывных величин» и т.д.

### УДК 621.397.743 7389

Карякин Д.В., Цыганова Е.Н. Комплекс алгоритмов и программ иссле**дования энергетических характери" стик усилителей мощности систем кабельного телевидения на основе инструментальной среды AWR Microwave Office**

Тип ЭВМ: Pentium IV; тип и версия ОС: Windows XP

Комплекс алгоритмов и программ посвящен профессиональной подготовке студентов вузов в области компьютерных методов исследования и разработки современных усилителей мощности систем кабельного телевидения. Комплекс включает теоретические сведения, демонстрационные примеры программ, вариативную систему практических заданий и контрольных вопросов к двум лабораторным работам, позволяющие изучить основные возможности, принципы и приемы исследования усилителей мощности систем кабельного телевидения в инструментальной среде AWR Microwave Office.

### УДК 519.652, 550.837.3 7390

Беляева М.Б., Кризский В.Н. Про**граммный комплекс математическо" го моделирования электрических** полей в цилиндрических кусочно**однородных средах** / Стерлитамакская государственная педагогическая академия

Тип ЭВМ: Intel Pentium II; тип и версия ОС: Windows 9x

Программа моделирует поле точечного источника постоянного электрического тока в горизонтально-слоистой кусочно-однородной среде при наличии протяженного цилиндричес" кого тела, направляющая которого описывается сплайн-функцией. Решение прямой задачи находится комбинированным метолом интегральных преобразований и интегральных уравнений. Алгоритм решения обратной задачи основан на поиске минимума функционала А.Н. Тихонова вариационными методами (Хукка-

# **ИННОВАЦИИ В НАЧКЕ И ОБРАЗОВАНИИ** N12 (23) ÆKA6Pb 2006 ГОД

Дживса, локальных вариаций и др.). РТО содержит описание метода, интерфейс пользователя и примеры решений задач, определения геометрических параметров среды на основе известных значений потенциала электрического тока.

#### УДК 519.175, 519.176 7391

Томакова Р.А., Смирнов А.А., Тарасов А.А., Колесников Ю.Н., Михайлов А.Ю., Ломакина И.Ю. **Программа визуали**зации графовых структур нахожде**ния оптимальных характеристик графовых моделей и манипуляций с графами**

Тип ЭВМ: IBM РС; тип и версия ОС: Windows

Программа предназначена для визуализации графовых структур, заданных матричным способом, расчета их оптимальных характеристик и реше" ния экстремальных задач. Программа выполняет следующие функции: визуализацию графовой структуры, заданной матричным способом; нахождение пересечений, композиции и объединений заданных графов; расчет кратчайшего пути в графовой структуре между любыми вершинами; расчет максимального потока в графовой структуре. Программа предназначена для использования в инженерных и экономических расчетах, а также в учебном процессе при изучении дисциплины «Дискретная математика». Программные ограничения: все операции выполняются над связными графами, не имеющими петель. Максимальное количество вершин графа составляет 20, это сделано для большей наглядности и удобства для пользователя.

# УДК 519.2

# 7392

Петров А.В., Тихонов И.В. Обобщён**ное молелирование результатов пе**рестановочной технологии генери**рования случайных процессов** Тип ЭВМ: Intel Pentium II; тип и вер" сия ОС: Windows XP

# **ВНИМАНИЕ РЕКЛАМОДАТЕЛЕЙ** Размер оплаты печатной продукции

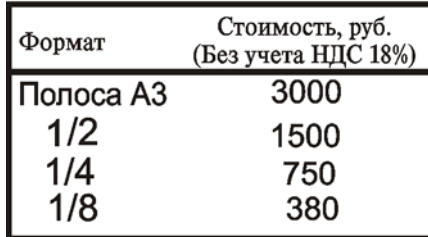

Данное программное средство разработано с целью анализа корреляции между элементами случайной выборки после применения перестановочной технологии определенного вида к исходной выборке случайных чисел. Получаемые результаты представляют собой обобщённые формулы смешанных моментов для конкретных значений длины вектора упорядочения и конечного количества зна" чений случайного числа.

### УДК 372.8,38'276.6:62(045) 7393

Кобыльская И.И. **Применение мето**да проекта при обучении английско**му языку студентов инженерных специальностей**

Тип ЭВМ: Celeron 300; тип и версия ОС: Windows 2000

Данная работа рассматривает использование метода проекта на уроках английского языка для студентов инженерных специальностей. Работа актуальна тем, что при данной организации обучения студенты приобре" тают знания в творческом процессе планирования и самостоятельном выполнении практических заданий. В статье приведен пример проекта, подробно описан его тип, цель, а также модель проектного занятия. Данная работа может быть использована на практических занятиях английского языка для студентов инженерных специальностей.

### УДК 65.55

### 7394

Адамцева О.А., Довыденко О.С., Шло" пова Э.Н., Чащин Н.А. АИС «Формирование отчетов по тепловым харак**теристикам ТЭЦ»**

Тип ЭВМ: Athlon 1600; тип и версия ОС: Windows XP

Автоматизированная информационная система «Формирование отчетов по тепловым характеристикам ТЭЦ» предназначена для автоматизации работы персонала тепловой ин-

спекции (автоматизация вле" чет за собой как облегчение работы персонала, так и улучшение качества и скорости работы, поскольку упрощается реше-

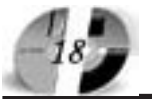

# ИННОВАЦИИ В НАУКЕ И ОБРАЗОВАНИИ NI2 (23) AEKABPL 2006 FOA

ние многих рутинных задач). Данный программный продукт позволяет формировать в автоматическом режиме отчеты, требуемые каждый день, а также делать выборку данных, при необходимости, по любому запросу. При этом размер программы составляет немногим более 7Mb, требования к аппаратному обеспечению также минимальны. Требованием к программному обеспечению является наличие Microsoft Office Access. При этом компактность программы позволяет для распространения выбирать наиболее распространенные и доступные в наше время типы носителей информации.

### **УДК 657**

### 7395

Кизилов А.Н. Электронный курс «Предмет и метод бухгалтерского учета» / Ростовский государственный экономический университет «РИНХ»

Tип ЭВМ: Intel Pentium; тип и версия ОС: Windows 2000

На базе разработанного курса по теории бухгалтерского учета, принимая во внимание реализуемую в настоящее время реформу системы образования в РФ, в рамках концепции разработки современных методик преподавания, разработан мультимедийный (электронный курс), в котором доступно и наглядно изложен весь предложенный в пособии теоретический материал. Разработанный электронный курс предназначен для студентов всех форм обучения, преподавателей, аспирантов и специалистов. Разработанный электронный курс составлен в соответствии с программой курса «Бухгалтерский (финансовый) учет» и государственным образовательным стандартом по специальности 080109-«Бухгалтерский учет, анализ, аудит». Представленная разработка может быть легко адаптирована в соответствии с по-

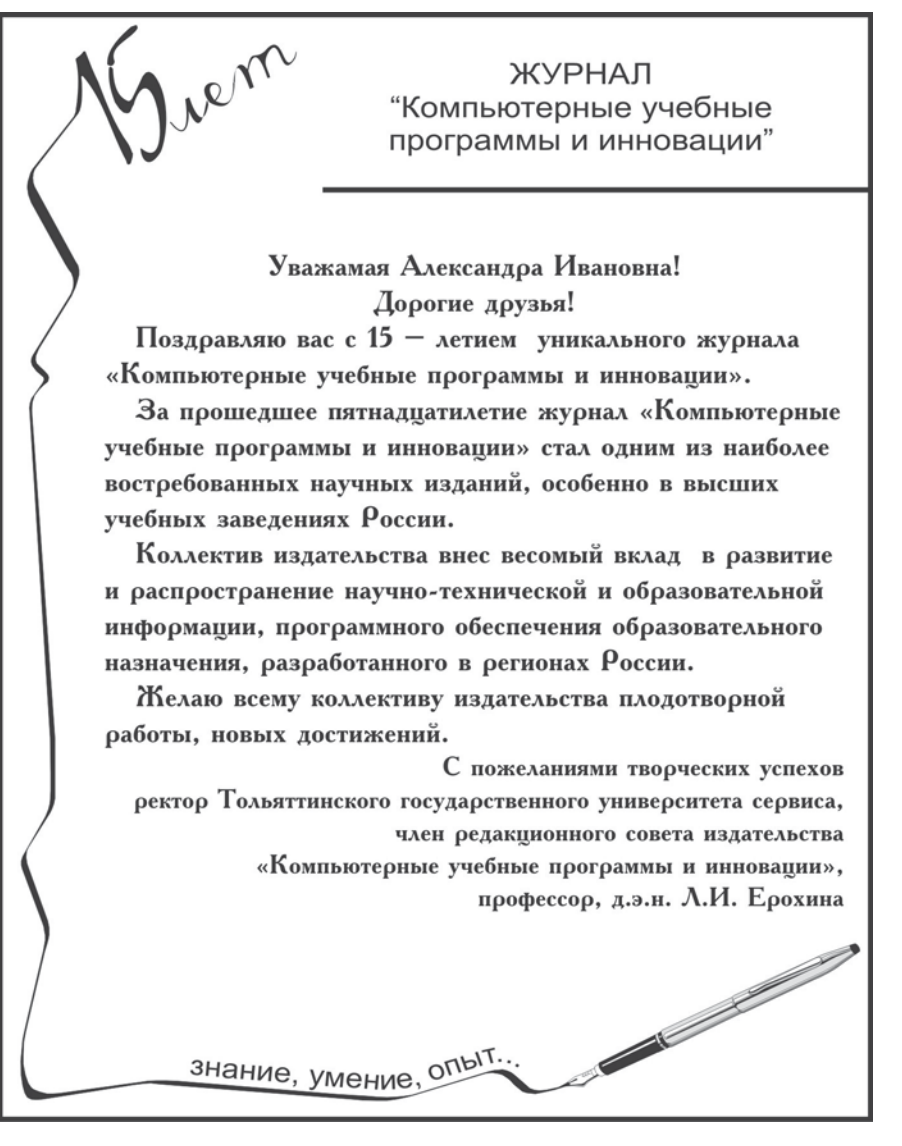

# GAZETA@OFAP.RU (495) 1234-6-55 требностями и пожеланиями пользо-

**WWW.OFAP.RU** 

вателя. Для работы с программой необходимо иметь компьютер типа Pentium с операционной системой Windows  $2000$ /XP и установленным приложением Microsoft Office 2000/ XP

# **УЛК 657**

7396

Кизилов А.Н. Электронный курс «Счета и двойная запись» / Ростовский государственный экономический университет «РИНХ»

Тип ЭВМ: Intel Pentium; тип и версия OC: Windows 2000

На базе разработанного курса по теории бухгалтерского учета, принимая во внимание реализуемую в настоящее время реформу системы образования в РФ, в рамках концепции разработки современных методик преподавания, разработан мультимедийный (электронный курс) «Счета и двойная запись», в котором доступно и наглядно изложен весь предложенный в пособии теоретический материал. Разработанный электронный курс предназначен для студентов всех форм обучения, преподавателей, аспирантов и специалистов. Разработанный электронный курс составлен в соответствии с программой курса «Бухгалтерский (финансовый) учет» и государственным образовательным стандартом по специальности 080109-«Бухгалтерский учет, анализ, аудит». Представленная разработка может быть легко адаптирована в соответствии с потребностями и пожеланиями пользователя. Для работы с программой необходимо иметь компьютер типа Pentium с операционной системой Windows 2000/XP и установленным приложением Microsoft Office 2000/ XP

# УДК 657

### 7307

Кизилов А.Н. Электронный курс «Учетные регистры и формы бухгалтерского учета» / Ростовский государственный экономический университет «РИНХ»

Тип ЭВМ: Intel Pentium; тип и версия ОС: Windows 2000

На базе разработанного курса по теории бухгалтерского учета, принимая во внимание реализуемую в настоящее время реформу системы образования в РФ, в рамках концепции разработки современных методик преподавания, разработан мультимедийный (электронный курс) «Учетные регистры и формы бухгал-

терского учета», в котором доступно и наглядно изложен весь предложенный в пособии теоретический материал. Разработанный электронный курс предназначен для студентов всех форм обучения, преподавателей, аспирантов и специалистов. Разработанный электронный курс составлен в соответствии с программой курса «Бухгалтерский (финансовый) учет» и государственным образовательным стандартом по специальности 080109-«Бухгалтерский учет, анализ, аудит». Представленная разработка может быть легко адаптирована в соответствии с потребностями и пожеланиями пользователя. Для работы с программой необходимо иметь компьютер типа Pentium с операционной системой Windows 2003 и установленным приложением Microsoft Office 2003.

# УДК 657

7398

Кизилов А.Н. **Электронный курс «Основы бухгалтерской отчетности»** / Ростовский государственный экономический университет «РИНХ» Тип ЭВМ: Intel Pentium; тип и версия ОС: Windows 2000

На базе разработанного курса по теории бухгалтерского учета, принимая во внимание реализуемую в настоящее время реформу системы образования в РФ, в рамках концепции разработки современных методик преподавания, разработан мультимедийный (электронный курс) «Основы бухгалтерской отчетности», в котором доступно и наглядно изложен весь предложенный в пособии теоретический материал. Разработанный электронный курс предназначен для студентов всех форм обучения, преподавателей, аспирантов и специалистов. Разработанный электронный курс составлен в соответствии с программой курса «Бухгалтерский (финансовый) учет» и государственным образовательным стандартом по специальности 080109-«Бухгалтерский учет, анализ, аудит». Представленная разработка может быть легко адаптирована в соответствии с потребностями и пожеланиями пользователя. Для работы с программой необходимо иметь компьютер типа Pentium с операционной системой Windows 2000/ХР и установ" ленным приложением Microsoft Office 2000/ХР.

УДК 519.7 (07) 7399 Бажин Д.Н., Барлыбаев Р.Х. Модели-

# LIHHOBALLILIA B HAYKE I OSPA3OBAHILI N12 (23) ÆKA6Pb 2006 ГОД

**рующий стенд для моделирования двустороннего движения транспор"** та вдоль одной улицы и проверки ра**боты алгоритма управления транс" портным потоком** / Уфимский государственный авиационный техничес" кий университет

Тип ЭВМ: Pentium 3; тип и версия ОС: Windows 98/2000/XP

Назначение - молелирование лвустороннего движения транспорта вдоль одной улицы с перекрестками, управляемыми светофорами и проведе" ния экспериментов для проверки работы системы управления транспортным потоком, использующего эвристику «зеленой волны», целью которого является минимизация времени ожидания перед светофорами. Работа стенда основана следующим образом. Движение каждой машины определяется движением впереди идущей машины и сигналами светофора впереди. Ограничения: 1. моделируется только однополосное движение в обе стороны; 2. учитывается движение транспорта только в прямом направлении, без учета машин, сворачивающих с боковых улиц; 3. используется следующее упрощение: наличие только двух скоростей у машин. Алгоритм может быть реализован на ЭВМ класса Pentium III и выше. Операционная система Windows 98/ 2000/XP.

# УДК 657

7400

Кизилов А.Н. **Электронный курс «Принципы учета основных хозяй" ственных процессов»** / Ростовский государственный экономический университет «РИНХ»

Тип ЭВМ: Intel Pentium; тип и версия ОС: Windows 2000

На базе разработанного курса по теории бухгалтерского учета, принимая во внимание реализуемую в настоящее время реформу системы образования в РФ, в рамках концепции разработки современных методик преподавания, разработан мультимедийный (электронный курс) «Принципы учета основных хозяйственных процессов», в котором доступно и наглядно изложен весь предложенный в пособии теоретический материал. Разработанный электронный курс предназначен для студентов всех форм обучения, преподавателей, аспирантов и специалистов. Разработанный электронный курс составлен в соответствии с программой курса «Бухгалтерский (финансовый) учет» и государственным образовательным стандартом по специальности 080109-«Бухгалтерский учет, анализ, аудит». Представленная разработка может быть легко адаптирована в соответствии с потребностями и пожеланиями пользователя. Для работы с программой необходимо иметь компьютер типа Pentium с операционной системой Windows 2000/ХР и установленным приложением Microsoft Office 2000/ ХР.

# УДК 657

# 7401

Кизилов А.Н. **Электронный курс** «Классификация и план счетов бухгалтерского учета» / Ростовский государственный экономический университет «РИНХ»

Тип ЭВМ: Intel Pentium; тип и версия ОС: Windows 2000

На базе разработанного курса по теории бухгалтерского учета, принимая во внимание реализуемую в настоящее время реформу системы образования в РФ, в рамках концепции разработки современных методик преподавания, разработан мультимедийный (электронный курс) «Классификация и план счетов бухгалтерского учета», в котором доступно и наглядно изложен весь предложенный в пособии теоретический материал. Разработанный электронный курс предназначен для студентов всех форм обучения, преподавателей, аспирантов и специалистов. Разработанный электронный курс составлен в соответствии с программой курса «Бухгалтерский (финансовый) учет» и государственным образовательным стандартом по специальности 080109-«Бухгалтерский учет, анализ, аудит». Представленная разработка может быть легко адаптирована в соответствии с потребностями и пожеланиями пользователя. Для работы с программой не" обходимо иметь компьютер типа Pentium с операционной системой Windows  $2000/XP$  и установленным приложением

Microsoft Office 2000/ХР.

УДК 657 7402 Кизилов А.Н. **Электронный** курс «Доку-

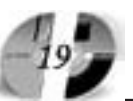

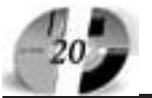

# ИННОВАЦИИ В НАУКЕ И ОБРАЗОВАНИИ NI2 (23) AEKABPL 2006 FOA

ментация и инвентаризация / Ростовский государственный экономический университет «РИНХ» Тип ЭВМ: Intel Pentium: тип и версия ОС: Windows 2000

На базе разработанного курса по теории бухгалтерского учета, принимая во внимание реализуемую в настоящее время реформу системы образования в РФ, в рамках концепции

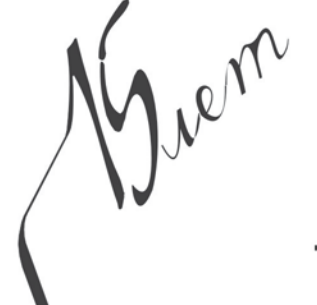

ЖУРНАЛ "Компьютерные учебные программы и инновации"

### Уважаемые коллеги!

В канун знаменательного события - 15-летия со дня выхода первого номера журнала «Компьютерные учебные программы и инновации» сердечно поздравляем коллектив издательства «КУПИ» и персонально его главного редактора, руководителя Отраслевого фонда алгоритмов и программ Госкоорцентра России, член-корреспондента МАИ Галкину Александру Ивановну с этим ЗАМЕЧАТЕЛЬНЫМ ЮБИЛЕЕМ!

На базе Липецкого государственного технического университета уже более года существует и успешно сотрудничает с Вами Липецкое отделение ОФАП. Благодаря высокому профессионализму, искреннему участию и доброжелательности руководства ОФАП, в Липецком отделении, несмотря на его юный возраст, зарегистрировано более 100 научных разработок, большая часть которых опубликована в Вашем журнале.

В сентябре 2006 года вышел юбилейный номер журнала «КУПИ», посвященный 50-летию нашего вуза. Красочное, профессиональное оформление этого номера журнала заслуживает самых искренних похвал в адрес сотрудников издательства «КУПИ».

15 - летний юбилей - это хороший повод продолжить наше сотрудничество на конструктивной и плодотворной основе на благо развития российской науки и образования. И пусть Ваше издательство, как флагман этой значимой и благородной деятельности, в своей работе руководствуется строками:

> Лишь наука на Земле Светит людям вечно. Славься тот, кто дружит с ней. Беззаветно служит ей В жизни быстротечной!.

(«GOUDEAMUS» - русский текст О. Машитова) От всей души желаем Вам оптимизма, неиссякаемой энергии, творческих успехов, здоровья, мира и благополучия!

Ректор Липецкого государственного технического университета, член редакционного совета журнала «КУПИ» М.П. Куприянов знание, умение, опыт...

# **WWW.OFAP.RU** GAZETA@OFAP.RU (495) 1234-6-55

разработки современных методик преподавания, разработан мультимедийный (электронный курс) «Документация и инвентаризация», в котором доступно и наглядно изложен весь предложенный в пособии теоретический материал. Разработанный электронный курс предназначен для студентов всех форм обучения, преподавателей, аспирантов и специалистов. Разработанный электронный курс составлен в соответствии с программой курса «Бухгалтерский (финансовый) учет» и государственным образовательным стандартом по специальности 080109-«Бухгалтерский учет, анализ, аудит». Представленная разработка может быть легко алаптирована в соответствии с потребностями и пожеланиями пользователя. Для работы с программой необходимо иметь компьютер типа Pentium с операционной системой Windows 2000/XP и установленным приложением Microsoft Office 2000/ XP.

УДК 316

7403

Долятовская В.Н. Программа прогнозирования семейной структуры населения

Тип ЭВМ: Intel Pentium IV; тип и версия ОС: Windows 98 и выше

Данная программа основана на прогнозировании вероятностей нахождения семьи в одном из возможных ее состояний метолом нестанионарных цепей Маркова. Сущность метода прогнозирования заключается в следующем. Изменения вероятностей переходов семей разного типа характеризуется величинами производных, образующих матрицу. Расчет вероятностей переходов возможен на основе уравнений Чепмена-Колмогорова, и этот подход использован в разработанной программе расчетов прогнозов. Матрица переходов рассчитывается на основе разложения в степенной ряд. Метод реализован в виде программы на Фортране IV, отдельные блоки расчетов написаны как субпрограммы. Программа прогнозирования предназначена для стулентов экономических специальностей при изучении прикладной математики и демографии, студентов магистратуры по направлению 521500- менеджмент, аспирантов, слушателей в диалоговом режиме. Студент вводит реальные данные о структуре семей и рассчитывает прогнозы для разных временных интервалов. Может использоваться в однопользовательском, сетевом режиме и

в сети Интернет.

# УДК 004.383

# 7404

### Долятовский В.А. Виртуальная обу**чающая среда «Магистр менеджмен" та»**

Тип ЭВМ: Intel Pentium II и выше; тип и версия ОС: Windows 98 и выше Виртуальная обучающая среда «Ма" гистр менеджмента» является авторской разработкой электронных информационных сред для подготовки специалистов третьего уровня высшего образования. Среда имеет структуру, включающую систему электронных учебников, практикумов, конкретных ситуаций, тестов и банков тестовых заданий. В нее вклю" чены рабочие программы и специальные справочные материалы (инструменты менеджмента), отдельные программные продукты. Виртуальная среда имеет главное меню из 12 разделов, при обращении к которому пользователь может получить необходимые для изучения методические материалы и может контролировать свои знания с помощью тестов и тестовых систем. Обучающая среда предназначена для студентов магис" тратуры по направлению 521500-менеджмент, аспирантов, слушателей государственной программы подготовки управленческих кадров, МВА. Среда выполнена в гипертекстовом виде, содержит учебные пособия по основным дисциплинам менеджмента, практикумы, кейсы, тесты, примеры выполнения работ. Может использоваться в однопользовательском, сетевом режиме и в сети Интернет.

### УДК 541.51:541.27:541.43 7405

Жук Н.А., Жук Д.В., Матева М.А. Пе**риодическая система химических элементов** (длиннопериодная фор**ма)** / Сыктывкарский государственный университет

Тип ЭВМ: Pentium IV; тип и версия ОС: Windows 2003

Программная разработка представляет собой таблицу - длиннопериодную форму Периодической системы Д.И. Менделеева. Длиннопериодная форма Периодической системы менее компактна, по сравнению с короткопериодной, но ее можно рассматривать как графическое изображение правил заполнения электронами энергетических уровней, подуровней и атомных орбиталей. Программа является справочным пособием по 111 химическим элементам и содержит

# ИННОВАЦИИ В НАУКЕ И ОБРАЗОВАНИИ N12 (23) ÆKA6Pb 2006 ГОД

справочную информацию об основных характеристиках атомов элементов (электронная конфигурация, атомная масса, электроотрицательность, потенциал ионизации, сродство к электрону, радиусы: ковалентный и ионный), свойствах простых веществ (температура плавления, кипения, плотность вещества), приводится информация о характерных степенях окисления элемента и характере кислотно-основных свойств оксидов элемента в данных степенях окисления. Данная работа будет полезна учащимся школ и студентам естественнонаучных и технических специальностей.

### УДК 591.5 7406

Татаринова А.Ф. Методические указания для проведения учебной полевой практики по зоологии для студентов I курса специальности «Эко**логия». Часть I. Беспозвоночные** животные / Сыктывкарский государственный университет

Тип ЭВМ: Intel Pentium II; тип и вер" сия ОС: Windows

Данные методические указания представляют собой первую часть, посвященную изучению беспозвоночных животных. В пособии приводится подробное описание методов сбора и хранения беспозвоночных, содержатся рекомендации по проведению различных экскурсий, указываются конкретные виды животных, которых можно обнаружить в ходе экскурсии. Кроме того, дается список справочной литературы, необходимой для работы. Представляемые методические указания призваны облегчить работу преподавателей и студентов. В качестве формата данного электронного пособия выбран простейший вариант - файл в формате \*.doc.

# УДК 62-529

7407

Шишкина Е.В., Растеряев Н.В., Тре" тьяк А.Я. **Дисперсионный анализ (Analiz d)** / Южно-Российский государственный технический университет (Новочеркасский политехнический институт)

Тип ЭВМ: IBM РС; тип и версия ОС: Windows 98

Программа «Дисперсионный анализ» («Analiz d») предназначена для автоматизированного определения влияния различных факторов на изменчивость значений наблюдаемых случайных величин в предварительном эксперименте, может применяться

для выполнения научно-исследовательской работы, а также в учебном процессе. Алгоритм дисперсионного анализа является достаточно трудоемким. Для оценки влияния фактора с помощью данного метода необходимо произвести множество вспомога" тельных вычислений, поэтому было разработано на языке Delphi 6 приложение Analiz\_d. Работу в данном приложении можно разбить на два этапа: ввод данных и вывод результатов. На первом этапе необходимо ввести уровни факторов n и количество опытов m, а также критерий Фишера FT. Затем необходимо заполнить таблицу результатами экспери" мента. Все вспомогательные вычисления производятся автоматически. Кроме того, программа позволяет загрузить исходные данные из текстового файла, а также – сохранить их. Вторым этапом является расчет и вывод результатов.

### УДК 621.96:658.5 7408

Рейфман Р.Г., Желтобрюхов Е.М. **Программа для автоматизированно" го проектирования фасонной фрезы «Фрезы»** / Хакасский технический институт - филиал Красноярского государственного технического университета

Тип ЭВМ: IBM РС; тип и версия ОС: Windows

Фасонная фреза представляет собой многолезвийный режущий инструмент, у которого режущая кромка не параллельна оси вращения, а профильная поверхность изделия обра" зуется в результате вращения фрезы. «Фрезы» - это 32-разрядная программа под Windows для расчета геометрии фасонной фрезы, предназначенной для получения спиральных канавок сверл диаметром до 20 мм. Разработана на объектно-ориентированном языке Pascal в среде Delphi. Расчет фасонной фрезы состоит из трех частей: расчет профиля канавки сверла, расчет положения фрезы относительно заготовки сверла и расчет зуба фрезы. По завершению всех расчетов автоматически создается рабо-

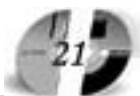

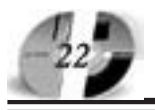

# ИННОВАЦИИ В НАУКЕ И ОБРАЗОВАНИИ NI2 (23) AEKA6Pb 2006 FOA

чий чертеж в графическом редакторе Компас-График. Возможности программы: полный расчет геометрии Затылованной и Острозаточенной фрез; возможность сохранения расчетов в текстовый файл и послелующее редактирование: запуск текстового редактора из программы: возможность сохранения чертежа фрезы в формате программы КОМПАС 511; запуск редактора чертежа из программы.

## **УЛК 336**

### 7409

Долятовский В.А., Хижняк Е.П., Долятовский Л.В., Гамалей Я.В. Логическая система диагностики финансового состояния (программная система)

Тип ЭВМ: Intel Pentium II и выше; тип и версия ОС: Windows 98 и выше Логическая система диагностики финансового состояния предприятия предназначена для определения состояния предприятия на основе обработки данных его баланса за данный временной период. Введя указанные

Len

данные баланса, пользователь получает оценки финансовых ресурсов предприятия и оценку его состояния. За основу метода диагностики выбран логический метод, когда финансовое состояние предприятия описывается тремя логическими переменными. характеризующими соотношение собственных и заемных средств и финансовых обязательств предприятия. Программа вылает количественные значения этих показателей и графическое их представление в виде диагностической диаграммы. Программа использует среду Microsoft Visual Studio.NET 2003, поэтому сначала нужно ее установить, скопировать программу и запустить. Программа предназначена для студентов и преподавателей экономики и менеджмента.

### УДК 364 (075.8)

7410

Полунина Ж.А. Учебно-методический комплекс «Страхование» / Белгородский государственный универ-CMTeT

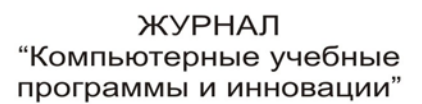

От имени Якутского государственного университета имени М.К. Аммосова сердечно поздравляем редакционную коллегию журнала "Компьютерные учебные программы и инновации" и Государственный координационный центр информационных технологий с 15-летием уникального журнала, благодаря которому вся страна оперативно получает информацию о новых разработках учителей школ, преподавателей и сотрудников ВУЗов. Ваша работа была и остается значимой и востребованной и в прошлые годы, и в настоящее время, когда идет реализация приоритетного национального проекта "Образование".

Выражаем вам искреннее уважение и признательность за поистине подвижническую деятельность по развитию инновационного образования и информатизации российской системы образования.

знание, умение, опыт...

Желаем доброго здоровья, счастья и благополучия! Первый проректор ЯГУ, д.ф.-м.н., профессор В.И. Васильев Property of the contract of the contract of the contract of the contract of the contract of the contract of the contract of the contract of the contract of the contract of the contract of the contract of the contract of th

# **WWW.OFAP.RU** GAZETA@OFAP.RU (495) 1234-6-55

Тип ЭВМ: Intel Pentium II: тип и версия ОС: Windows 98

Данный продукт является учебнометодическим комплексом. Курс предназначен для профессорскопреподавательского состава и учебно-вспомогательного персонала вузов, который будет принимать участие в реализации учебного процесса, а также студентов. Наряду с теоретическим материалом комплекс содержит практикум, включающий в себя ряд заданий для лабораторных работ по разделам, исходя из рабочей программы. Учебно-методический комплекс реализован в двух видах: традиционном - на бумажной основе и электронном - в сетевой программной оболочке «Пегас».

#### УДК 621.397 7411

Обухова Н.А. Программа для исследования на ЭВМ метода определения векторов движения с учетом априорной оценки их достоверности и значимости / Санкт-Петербургский государственный университет аэрокосмического приборостроения Тип ЭВМ: Intel Pentium; тип и версия ОС: Windows XP

Программа предназначена для проведения экспериментов по исследованию метода определения векторов движения с учетом априорной оценки их достоверности и значимости. Программа реализует определение модифицированной оценки детальности фрагмента изображения в блоке; нахождение априорной оценки вероятности верного определения вектора движения; формирование множества блоков с достаточным уровнем вероятности верного определения вектора движения; определение модифицированной оценки энергии движения в блоке; формирование множества блоков с высоким уровнем вероятности определения значимого вектора движения; определение множества блоков с высоким уровнем достоверности и значимости и нахождение для них трехкомпонентных векторов движения. Результатом работы программы являются трехкомпонентные вектора движения.

#### УДК 621.397 7412

Обухова Н.А. Программа исследования на ЭВМ алгоритмов субпиксельной оценки векторов движения / Санкт-Петербургский государственный университет аэрокосмического приборостроения Тип ЭВМ: Intel Pentium; тип и вер-

# WWW OFAP RIL GAZETA@OFAP.RU (495) 1234-6-55

Программа предназначена для проведения экспериментов по исследованию группы алгоритмов, решающих задачу субпиксельной оценки векторов движения. Программа реализует нахождение субпиксельных векторов движения (определение дробной части в значении вектора движения) интерполяционным и пакетным методом. Интерполяционный метод основан на несимметрии в области точки оптимума целевой функции, минимизируемой в процессе нахождения векторов движения. Пакетный метод предполагает увеличение расстояния между кадрами, используемыми для определения векторов. Результатом работы программы являются вектора движения для блоков изображения размером 8\*8 пикселей, найденные с точностью 0.07 пикселя. Для проведения исследований предусмотрена возможность автоматической обработки видеопоследовательности в целом и только двух соседних кадров. В программе реализовано определение количества верно определенных векторов от общего числа найденных и оценка точности определения дробной части вектора.

### УДК 621.397 7413

Обухова Н.А. Программа исследования на ЭВМ метода сегментации и сопровождения объектов интереса по совокупности признаков / Санкт-Петербургский государственный университет аэрокосмического приборостроения

Тип ЭВМ: Intel Pentium; тип и версия ОС: Windows XP

Программа предназначена для проведения экспериментов по исследованию метода сегментации и сопровождения объектов интереса по совокупности признаков. Программа реализует оценку уровня детальности для блоков кадра размером 8\*8 пикселей; автоматическую установку порога по уровню детальности и проведение предварительной классификации изображения; разделение блоков на статические и динамические по уровню энергии движения; определение векторов движения для динамических блоков; сегментацию объектов интереса на основании пространственной и временной корреляции; расчет для каждого сегментированного объекта двухпараметрической модели движения и модели формы на основе эллипсов рассеивания Гаусса; сопровождение объектов интереса. Результатом работы программы явИННОВАЦИИ В НАУКЕ И ОБРАЗОВАНИИ NI2 (23) ДЕКАБРЬ 2006 ГОД

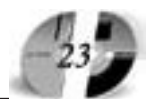

ляется наложение индивидуальных стробов на движущиеся объекты анализируемой видеопоследовательнос-**THE** 

УДК 621.397 7414

Обухова Н.А. Программа исследования на ЭВМ метода предварительного анализа изображения на основе признака детальности / Санкт-Петербургский государственный университет аэрокосмического приборостроения

Тип ЭВМ: Intel Pentium; тип и версия ОС: Windows XP

Программа предназначена для проведения экспериментов по исследованию метода предварительной классификации изображения на основе признака детальности. Предварительная классификация изображения является существенной задачей при сегментации объектов по совокупности признаков. Программа реализует предпроцессинга изображения с целью усиления перепадов яркости; разбиение изображения на фрагменты, заданного размера (блоки 8\*8) и определение числа перепадов яркости в каждом фрагменте; пороговую обработку. Результатом работы программы является выделение областей кадра с высокой вероятностью содержания объекты интереса. Для проведения исследования предусмотрена возможность реализации предпроцессинга различными способами: методами линейного и нелинейного контрастирования, морфологической обработкой, вейвлет преобразованием. Выполняется оценка эффективности различных способов предобработки.

УДК 504.06(075.8) 7415

Соловьев А.Б. Учебно-методический комплекс «Экономика природопользования» / Белгородский государственный университет

Тип ЭВМ: Intel Pentium II; тип и версия ОС: Windows 98

Данный продукт является учебнометодическим комплексом и предназначен для дистанционного обучения студентов специальности «Налоги и налогообложение». Данный курс сориентирован как на самостоятельную познавательную деятельность слушателей, так и на их умение работать в Интернете, отвечать на вопросы в форуме. Большая часть практических (семинарских) заданий предусматривает работу с литературными источниками, как из основного,

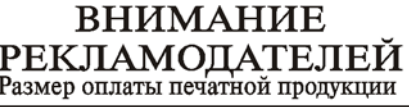

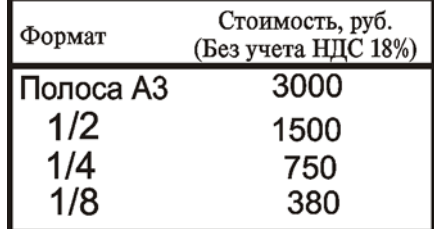

так и из дополнительного списка. Освоение данного курса предполагает выполнение следующих видов работ: ответы в форуме, тестирование, написание рефератов, решение задач. Каждая лекция дисциплины завершается выполнением определенных практических заданий, решением задач или предполагает ответы на поставленные вопросы, размещенные в конце соответствующих разделов учебного пособия. Большая часть заданий выполняется студентами самостоятельно с помощью данного учебного пособия. Наряду с теоретическим материалом комплекс содержит практикум, включающий в себя ряд заданий для лабораторных работ.

### УДК 616-7, 611.08, 615.814 7416

Сенкевич Ю.И., Павловский В.Ф. Программа автоматизации диагностических измерений по методу Акабане «TesterAcabane» / Государственное Учреждение «Арктический и антарктический научно-исследовательский институт»

Тип ЭВМ: IBM PC; тип и версия ОС: Windows<sup>\*</sup>

Программа используется для комплексного мониторинга состояния человека, поддержки исследований на медицинских и биологических компьютерных комплексах с использованием акупунктурной диагностики по методу Акабане. Программа обеспечивает физическую поддержку аппаратных средств термо-TOMOGRAPHIC DEVICE AND RECORD OF A REPORT OF A REPORT OF A REPORT OF A REPORT OF A REPORT OF A REPORT OF A REPORT OF A REPORT OF A REPORT OF A REPORT OF A REPORT OF A REPORT OF A REPORT OF A REPORT OF A REPORT OF A REPORT пунктурного тестирования, передающих фиксирующие сигналы начала и конца интервала предельной тепловой ЧУВСТВИ-

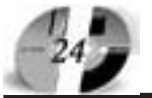

# LAHHOBALLLU B HAYKE U OSPA3OBAHLLU N12 (23) ÆKABPb 2006 FOA

# www.ofap.ru gazeta**@**ofap.ru (495)1234-6-55

тельности в определенных точках кожного покрова человека на последовательный порт персонального компьютера (СОМ). Поддерживает создание, редактирование и удаление электронной карточки пациента; создание, редактирование и удаление электронной «истории болезни»; обладает встроенной функцией визуального подсказчика; имеет встроенную функцию автоматического расчета диагностических признаков. Для работы требуются: специальные зна" ния в области традиционной Восточной медицины.

### УДК 61(316), 612.08, 001.89(072) 7417

Шабаев Ю.П. **Организация исследо**вательской работы студентов-медиков по курсу «Социология». Методи**ческие рекомендации** / Коми филиал ГОУ ВПО «Кировская государственная медицинская академия» Тип ЭВМ: Celeron 1700; тип и версия ОС: Windows 98/XP

Рекомендации предназначены для студентов высших учебных заведе" ний (прежде всего, студентов-медиков), преподавателей вузов и средних специальных учебных заведений, а также широкого круга интересующихся основами социологических знаний. В методических рекомендациях, во-первых, обобшен опыт самостоятельной исследовательской работы студентов-медиков по проведению социологических исследований, во-вторых, на основе конкретного опыта разработаны подробные и обоснованные рекомендации по организации, проведению самостоятельных исследований, а также формам подачи результатов исследовательских работ. В рекомендациях в доступной форме описаны все этапы самостоятельного социологического исследования, проанализированы приемы и методы, которые могут использоваться исследователями, сформулированы требования к такого рода исследованиям.

#### УДК 621:54(075) 7418

## Мариковская М.П., Мокрозуб В.Г., Красильников В.Е Расчет валов вер**тикальных емкостных аппаратов с перемешивающими устройствами** Тип ЭВМ: Celeron 1700; тип и версия

ОС: Windows XP

Программа предназначена для расчета валов вертикальных емкостных аппаратов с перемешивающими устройствами и может быть использова" на в конструкторских отделах, зани-

# ЖУРНАЛ "Компьютерные учебные программы и инновации"

Главному редактору издательства «Компьютерные учебные программы и инновации» Галкиной Л.И.

Уважаемые члены редколлегии издательства! Дорогая Александра Ивановна!

От имени Ученого Совета, профессорско-преподавательского состава и от себя лично поздравляю коллектив редакции с 15-летием со дня выхода первого номера журнала.

Сегодня ваш, и наш, журнал прочно вошел в учебный процесс каждого российского вуза, за эти годы вами проделана огромная работа по модернизации системы высшего и среднего специального обоазования.

Нам вдвойне приятно поздравить Вас, уважаемая Александра Ивановна, и ваших коллег с этим юбилеем, т.к. 8-й номер журнала за этот год создан в содружестве с нашим университетом.

Желаю всему коллективу редакции дальнейших творческих успехов в вашем благородном деле. С наилучшими пожеланиями,

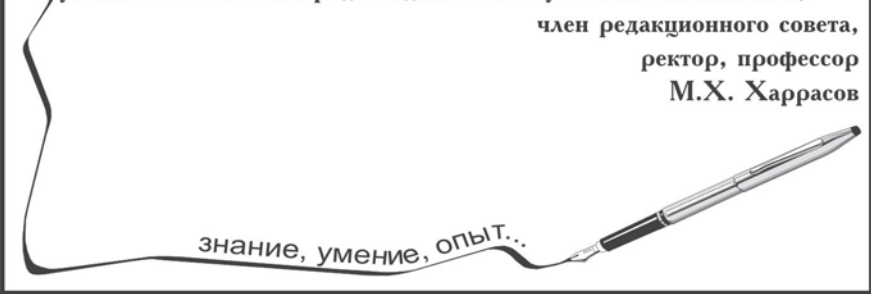

мающихся разработкой химического оборудования, а также в учебных заведениях при проведении практических занятий, в курсовом и дипломном проектировании. Основные функции программы: расчет диаметра вала из условия виброустойчивости, проверочный расчет вала на жесткость, прочность и усталостную прочность по РД РТМ 26-01-72-82. Программа содержит: блок помощи и обучения, выполненный в виде html-файлов, справочную базу данных.

Lenn

# УДК 681.31

7419

### Музыка М.М., Черевко А.И. Упрощенная модель тиристора в программе MC-8

Тип ЭВМ: Intel Pentium II; тип и версия ОС: Windows 2000

Упрощенная модель тиристора в программной среде MicroCAP-8 необходима для обеспечения моделирования полупроводниковых преобразователей, построенных на ключевых элементах. Отличительной особенно"

стью упрощенной модели тиристора является минимальное количество задаваемых параметров, что выгодно отличает ее от моделей аналогов, имеющихся в библиотеке стандартных элементов программы  $MicroCAP-8.$  Упрошенная модель тиристора позволяет сократить время расчета переходных режимов в преобразователях в 2-3 раза и тем самым сэкономить ресурсы ЭВМ.

### УДК 371,81'246.6:34 81'233 81(045) 7420

### Луканина Е.В. **Проектная работа в процессе преподавания иностранно" го языка**

Тип ЭВМ: Celeron 300; тип и версия ОС: Windows 2000

Данная работа затрагивает некоторые аспекты преподавания иностранного языка студентам юридического факультета. В работе представлены проектные методики, с целью повышения мотивированности, навыков самостоятельной работы с аутентичными материалами, формирова-

ния навыков реферирования иноязычных и русскоязычных текстов. Использование новых информационных технологий и проектных методик, с точки зрения автора, согласуется с требованиями Болонской конвенции, подписанной Россией в 2003 году, что в дальнейшем будет способствовать унификации систем образования России и Европы и признанию дипломов Российских вузов в Европейских университетах.

### УДК 616-7, 611.08, 616.132.2, 612.172.4 7421

Сенкевич Ю.И. **Программа биологической обратной связи по данным вариабельности сердечного ритма** «**BFB-GameCardio**» / Государственное Учреждение «Арктический и антарктический научно-исследовательский институт»

Тип ЭВМ: IBM РС; тип и версия ОС: Windows

Предназначена для оказания профилактической и терапевтической помощи на базе известных медицинских функций биологической (кардиологической) обратной связи (БОС). Представляет рабочее поле в виде игрового портала, превращая длительный процесс лечения в игровой сеанс. Может применяться для организации кабинетов БОС в средних и малых лечебно-профилактических учреждениях и домашней медицине, поддержка исследований на медицинских и биологических компьютерных комплексах. Обеспечивает физическую поддержку одноканаль" ного усилителя электрических потенциалов сердечной деятельности, передающего сигнал в оцифрованном виде на последовательный порт персонального компьютера (СОМ). Ориентирована на работу операторов, имеющих минимальные навыки работы с персональным компьютером, и обеспечивает корректную обработку и реальное время выполнения в виртуальной MS-DOS машине.

### УДК 61, 81"374(038) 111 7422

Безносова М.В., Нестерец Н.В., Петровская А.Н., Федорова О.П., Кривошеина Н.В. **Тематический англо-русский словарь медицинской лексики (ENGLISH-RUSSIAN VOCABULA-RY FOR MEDICAL STUDENTS)** / Коми филиал ГОУ ВПО «Кировская государственная медицинская академия»

Тип ЭВМ: Celeron 1700; тип и версия ОС: Windows 98/XP

Тематический англо-русский сло-

# ИННОВАЦИИ В НАУКЕ И ОБРАЗОВАНИИ N12 (23) ÆKA6Pb 2006 ГОД

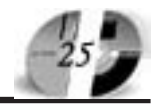

варь медицинской лексики, объемом более 2800 слов, предназначается как для студентов базовых (первого и второго) курсов, факультативных занятий, так и для аспирантов и соискателей медицинских вузов. Материал синхронизирован и объединен по темам: Diseases and Their Treatment, Gynecology, Chemistry, Biology and Ecology, Health Service and Medical Care, Medical Preparations and Plants, Surge. В словарь включены наиболее употребимые слова, словосочетания, устойчивые выражения. При подготовке словаря были использованы статьи и тексты из научно-популярной, публицистической и художественной литературы США и Великобритании, энциклопедические и справочные издания, оригинальные медицинские тексты. В словаре широко представлены фразовые глаголы. Некоторые слова и словосочетания сопровождаются примерами, взятыми из оригинальных учебных текстов по медицине. В словаре уделено внимание фонетическому и грамматическому аспектам слова, дана транскрипция. Словарь переведен в HTML. Условия эксплуатации: наличие Windows 98/XP, IE.

# УДК 621.63

7423

Бондаренко Е.В., Крежевский Ю.С., Байкина Т.Ю. **Правила устройства, изготовления, монтажа, ремонта и** безопасной эксплуатации взрывоза**щищенных вентиляторов** / Ульяновский государственный технический университет

Тип ЭВМ: IBM PC 386; тип и версия ОС: Windows \*

Пакет программ предназначен для тестирования знаний в области техники безопасности при работе с взрывозащищенными вентиляторами у широкого круга лиц: у работников химических и нефтегазовых комплексов, промышленных предприятий. Кроме того, он может использоваться в средних специальных и высших учебных заведениях, ведущих подготовку соответствующих кадров. Пакет программ составлен по нормативному документу «Правила устройства, изготовления, монтажа, ремонта и безопасной эксплуатации взрывозащищенных вентиляторов». Вопросы для тестирования этого документа разделены на шесть тематических разделов, каждому из которых соответствует отдельный файл с вопросами.

УДК 620.9: 662.6; 621.1

# 7424

Бондаренко Е.В., Крежевский Ю.С., Борисов А.И. **Охрана труда и правила технической эксплуатации для** машинистов насосных станций нефтегазовой промышленности / Ульяновский государственный технический университет

Тип ЭВМ: IBM PC 386; тип и версия ОС: Windows \*

Пакет программ предназначен для тестирования знаний в области охра" ны труда и правил технической эксплуатации для машинистов насосных станций нефтегазовой промышленности и нефтегазовых комплексов. Кроме того, он может использоваться в средних специальных и высших учебных заведениях, ведущих подготовку соответствующих кадров. Пакет программ составлен по сборнику инструкций по безопасности труда для рабочих цехов добычи нефти и газа и поддержания пластового давления (ЗАО «ЮКОС ЭП»). Вопросы для тестирования этого документа разделены на 5 тематических групп.

### УДК 620.9: 662.6; 621.1 7425

Бондаренко Е.В., Крежевский Ю.С., Григорьев Е.Ю. **Охрана труда и правила технической эксплуатации для операторов добычи нефти и газа** / Ульяновский государственный технический университет

Тип ЭВМ: IBM PC 386; тип и версия ОС: Windows \*

Пакет программ предназначен для тестирования знаний в области охра" ны труда и правил технической эксплуатации для операторов добычи нефти и газа в нефтегазовой промышленности и нефтегазовых комплексов. Кроме того, он может использоваться в средних специальных и высших учебных заведениях, ведущих подготовку соответствующих кадров. Пакет программ составлен по сборнику инструкций по безо-

пасности труда для рабочих цехов добычи нефти и газа и поддержания пластового давления (ЗАО «ЮКОС ЭП»). Вопросы для тестирования этого документа

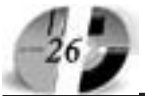

# LIHHOBALLUU B HAYKE U OSPA3OBAHUU N12 (23) **AEKA6Pb 2006 FOA**

разделены на 5 тематических групп.

### УДК .02069378.00715-01 7426

Бондаренко Е.В., Крежевский Ю.С., Сайкова Ю.Н. **Охрана труда и правила технической эксплуатации для** слесарей-ремонтников трубопрово**дов нефтегазовой промышленности** / Ульяновский государственный технический университет

Тип ЭВМ: IBM PC 386; тип и версия ОС: Windows \*

Пакет программ предназначен для тестирования знаний в области охра" ны труда и правил технической эксплуатации для слесарей-ремонтников трубопроводов нефтегазовой промышленности и нефтегазовых комплексов. Кроме того, он может ис" пользоваться в средних специальных и высших учебных заведениях, ведущих подготовку соответствующих кадров. Пакет программ составлен по сборнику инструкций по безопасности труда для рабочих цехов добычи нефти и газа и поддержания пластового давления (ЗАО «ЮКОС ЭП»). Вопросы для тестирования этого документа разделены на 5 тематических групп.

### УДК 620.9: 662.6; 621.1(075.8) 7427

Бондаренко Е.В., Крежевский Ю.С., Бондаренко Л.С., Черкесова И.В. Ил**люстрации к лекциям по общей энергетике** / Ульяновский государственный технический университет Тип ЭВМ: IBM PC 386; тип и версия ОС: Windows \*

Программа предназначена для использования на лекциях по дисциплине «Общая энергетика», имеющейся в учебном плане студентов специальности 100400-«Электроснабжение». Она может использоваться в дисциплине «Электрические станции и подстанции», имеющейся в учебном плане студентов некоторых других электроэнергетических специальностей. Программа содержит подборки иллюстраций к некоторым темам дисциплины «Общая энергетика», а также оболочку для упорядоченного вывода на экран компьютера набора иллюстраций по какой-либо теме и последующего просмотра любой из этих иллюстраций.

# УДК 621.311.4

# 7428

Бондаренко Е.В., Бондаренко А.Е., Крежевский Ю.С., Ксенофонтов М.В. **Программа для отладки тренажеров** / Ульяновский государственный технический университет Тип ЭВМ: IBM РС; тип и версия ОС: Windows \*

В основу компьютерного тренажера может быть заложен принцип описания заданной последовательности действий в текстовом файле-сценарии. Тренажер может комментировать правильность или ошибочность любого шага работы с ним, подсчитывать число следанных ошибок и ставить итоговую оценку тренирующемуся лицу после выполнения всей последовательности действий. Примером такого тренажера может быть тренажер переключений коммутационных аппаратов в электрических схемах. Порядок этих переключений определяется производственными инструкциями и не должен нарушаться. Для отладки подобных тренажеров предназначена описываемая программа. Именно для тренажеров оперативных переключений в электроустановках была первоначально создана программа, но область ее применения может быть широкой. Например, она может использоваться для отладки тренажеров по эксплуатации различных технологических установок, тренажеров по оказанию первой помощи пострадавшему в результате несчастного случая и т.п.

### УДК .02069378.00718-01 7429

Бондаренко Е.В., Крежевский Ю.С., Флегонтов Д.В. **Государственная ат" тестация студентов специальности «Электроснабжение»** / Ульяновский государственный технический университет

Тип ЭВМ: IBM РС; тип и версия ОС: Windows \*

Пакет программ предназначен для государственной аттестации студентов специальности «Электроснабжение» в высших учебных заведениях, ведущих подготовку кадров для электроэнергетической отрасли. Пакет программ содержит вопросы по следующим разделам: 1. Производство электроэнергии; 2. Электроснабжение; 3. Качество электроэнергии; 4. Релейная защита; 5. Монтаж электроустановок; 6. Расчеты за электроэнергию и менеджмент в электроэнергетике. Все эти разделы пакета разделены на ряд тем, каждой из которых соответствует отдельный файл с вопросами. В пакете предусмотрены режим тренировки и режим экзамена. Пакет имеет редактируемые вопросы и ответы. Файлы вопросов закодированы, чтобы исключить

возможность их просмотра.

УДК 620.9: 662.6; 621.1(075.8) 7430

Бондаренко Е.В., Крежевский Ю.С., Шишков Р.В. **Обучение и аттестация студентов средних учебных заведе" ний электротехнического профиля** / Ульяновский государственный технический университет

Тип ЭВМ: IBM РС; тип и версия ОС: Windows \*

Пакет программ предназначен для обучения и аттестации студентов средних учебных заведений электротехнического профиля, ведущих подготовку кадров для электроэнергетической отрасли. Пакет программ содержит вопросы по следующим разделам: 1. Электротехника, электроматериалы, обозначения в электрических схемах; 2. Электрические сети, электрооборудование, электропривод; 3. Электроизмерения, РЗиА, оперативные переключения; 4. Монтаж и наладка электрооборудования; 5. Правила технической эксплуатации электроустановок потребителей; 6. ПТБ в электроустановках (II-III группа). Файлы вопросов закодированы, чтобы исключить возможность их просмотра. Имеются режимы тренировки и экзамена.

УДК 621.382.3

### 7431

Меньшов Е.Н., Еремин Н.В., Григорь" ев Е.Ю. **Пакет программ, моделирующих токовый вторичный пробой в биполярном транзисторе** / Ульяновский государственный технический университет

Тип ЭВМ: IBM PC; тип и версия ОС: MS DOS

Пакет состоит из двух самостоятельных программ: программы моделирования семейства ВАХ токового вторичного пробоя и программы моделирования переходного процесса токового вторичного пробоя. В математическую модель токового вторичного пробоя заложены следующие физические явления: зависимость интенсивности лавинно-инжекционного источника изменения проводимости от величины проходимого тока и зна" чения приложенного напряжения к области пространственного заряда; влияние уровня инжекции эмиттерного p-n перехода; влияние инерционности пролёта носителей тока через базовую область транзистора; влияние разряда барьерной ёмкости коллекторного p-n перехода; влияние внешних элементов цепи включения транзистора и тока управления.

# УДК 621.396

7432

Бестугин А.Р., Красюк В.Н., Елховиков П.В. **Исследование влияния сре" ды на информационный канал** /

Санкт-Петербургский государственный университет аэрокосмического приборостроения

Тип ЭВМ: Pentium IV; тип и версия ОС: Windows \*

В реальных условиях эксплуатации радиотехнических комплексов спутниковых систем необходимо учитывать значительное влияние на их вне" шние радиоканалы сред с переменными параметрами. Решение этой проблемы определяет создание новых методов и методик расчета и проектирования радиолиний в сигнальном виде. Разработанная программа «Исследование влияния среды на информационный канал» позволяет вычислять основные характеристики прошедшей и отраженной волн в зависимости от угла падения и толщины слоя с переменными параметрами. Программа может быть использована при разработке и эксплуатации космических систем связи, а также – в учебном процессе.

### УДК 621.396

#### 7433

Бестугин А.Р., Красюк В.Н., Елховиков П.В. **Исследование канала радиосвязи через нестационарную плазму** / Санкт-Петербургский государственный университет аэрокосмического приборостроения

Тип ЭВМ: Pentium IV; тип и версия ОС: Windows \*

При движении в атмосфере ракет и спуске космических аппаратов одноразового использования вокруг них возникают плазменные образования, параметры которых являются функ" циями пространства и времени и зависят от формы обтекаемого тела, высоты и скорости полёта, физико-химических свойств теплозащитного покрытия вследствие его высокотемпературного нагрева. Разработанная программа «Исследование канала радиосвязи через нестационарную плазму» позволяет вычислять спектр сигнала, интенсивность сигнала и коэффициент усиления сигнала в зависимости изменяющихся параметров плазмы. Программа может быть использована при разработке и эксплуатации космических систем связи, а также в учебном процессе.

УДК 621.311.22 7434 Акопов В.В. **Мониторинг и анализ по-** ИННОВАЦИИ В НАУКЕ И ОБРАЗОВАНИИ N12 (23) ÆKA6Pb 2006 ГОД

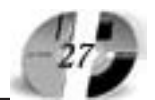

**вреждаемости барабана котла ТЭС** / Санкт-Петербургский государственный университет аэрокосмического приборостроения

Тип ЭВМ: Intel Celeron; тип и версия ОС: Windows 98

Данная система реализует программу по автоматизированному сбору, обработке, протоколированию данных и проведению расчета по оценке остаточного ресурса барабана энерге" тических котлов согласно нормам расчета на прочность «Котлы стационарные и трубопроводы пара и горя" чей воды. ОСТ.108-031.08-85 ОСТ 108.031.10-85». С помощью этой системы оператор может осуществлять как оперативный контроль состояния и режима эксплуатации элемента оборудования, так и оценивать состояние оборудования, основываясь на оценке остаточного ресурса. Система распространяется в виде инсталлируемого Windows приложения на CD носителе.

# УДК 621.311.22

7435

Акопов В.В., Акопов В.С. **Мониторинг элементов котельного оборудования ТЭС и анализ их повреждаемости с помощью спектральной плотности** температур и давления / Санкт-Петербургский государственный университет аэрокосмического приборостроения

Тип ЭВМ: Celeron 700; тип и версия ОС: Windows 98

Система реализует автоматизированный сбор, обработку, протоколирование данных и проведение расче-.<br>та по оценке остаточного ресурса барабана котлов тепловых электростанций. С помощью этой системы, оператор может осуществлять оперативный контроль состояния и режима эксплуатации элемента оборудования, а так же, основываясь на оценке остаточного ресурса, оценивать состояние оборудования. Оценка остаточного ресурса производиться с помощью вычисления спектральных плотностей температур и давления. Система работает под управлением операционных систем Windows  $98/2000$ /Me/XP. Минимальные требования к аппаратному обеспечению: CPU: Intel Celeron 700, RAM 512Mb (для обработки результатов за один год наблюдения), место на HDD 450Mb (для обработки результатов за один год наблюдения).

УДК 519,143 7436 Топко Д.А., Шмаков Е.С., Завьялов В.Е.

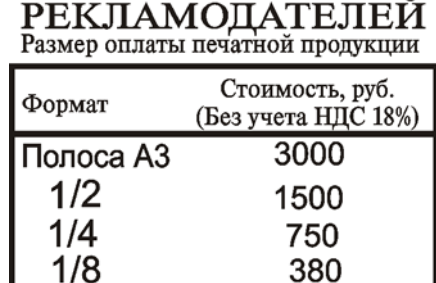

**ВНИМАНИЕ** 

Метод шифрования с использовани**ем магического квадрата (MAGIC** kv 1.0) / Омский государственный технический университет Тип ЭВМ: Intel Celeron; тип и версия ОС: Windows XP

Основной целью разработки компью" терной программы по обеспечению информационной безопасности, основанной на методе шифрования с использованием магического квадрата (MAGIC kv 1.0), является шифрование текстовой информации для усложнения доступа к ней посторонних лиц.

### УДК 623.438.3:378(075) 7437

Лепешинский И.Ю., Пепеляев А.В., Герасимов С.Д., Козаченко А.Г., Цалко Е.В. **Оформление эксплуатацион" ной документации, путевых листов** / Омский государственный технический университет

Тип ЭВМ: IBM РС; тип и версия ОС: Windows XP

Электронное учебное пособие оформления эксплуатационной документации и путевых листов предназначено для применения в учебном процессе по подготовке офицеров запаса на военных кафедрах вузов, как высококвалифицированного мобилизационного ресурса страны. При работе с программой студенту предлагается выбрать интересующий его вопрос по эксплуатационной документации. После того, как обучаемый определился и выбрал интересующий его раздел по эксплуатационной документации, он знакомится с общим описанием вопроса. Программа мо-

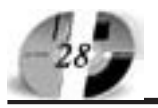

# ИННОВАЦИИ В НАУКЕ И ОБРАЗОВАНИИ N(2 (23) AEKABPb 2006 FOA

жет быть использована, как при самостоятельной подготовке студента, так и при проведении групповых и лекционных занятий с применением средств мультимедиа. Разработанная программа позволяет более детально изучать каждый отдельный подвопрос рассматриваемого разлела. Возможность неоднократного повторения изучаемого вопроса позволяет лобиться полного усвоения информации. Разработка внедрена в учебный процесс.

### УДК 35.073.515.3 7438

Решетняков Р.Ю. Программная система обеспечения безопасности на торговых и промышленных объектах «D3-InMotion» / Санкт-Петербургский государственный университет аэрокосмического приборостроения

Тип ЭВМ: IBM PC х86; тип и версия OC: Windows XP

Программа предназначена для предварительной обработки видеоизображения, детекции движения и предупреждении о нарушении. Ключевыми особенностями используемого алгоритма являются масштабируемость под конкретные условия, настройка зон чувствительности и универсальность интеграции решения в существующие проекты. Незначительное использование системной памяти также является отличительной особенностью предлагаемой системы (кроме самого активного кадра используется еще память в размере 2/3 от размера самого кадра). Формат исходного изображения не имеет значения, подобная универсальность достигается за счет использования средств DirectShow.

### УДК 81'1

#### 7439

Гишкаева Л.Н. Лингвокультурологический аспект в изучении фразеологических единиц, семантически ориентированных на человека в современном испанском языке

Тип ЭВМ: Celeron 700; тип и версия OC: Windows XP

В статье рассматривается лингвострановедческий аспект исследования фразеологических единиц (ФЕ), позволяющий выявить национальнокультурное своеобразие функционирования фразеологизмов в современном испанском языке. Проведенный анализ ФЕ подтверждает, что взаимодействие языка, культуры и сознания в последнее время занимает одно из центральных мест в проблематике современных исследований, в связи с тем, что обучение иностранным языкам предполагает достижение максимального взаимопонимания в межкультурном диалоге и приводит к необходимости создавать новые методы обучении, делать акцент не только на лингвистическом, но и на лингвокультурологическом уровне.

# УДК 004.415.53

### 7440

Гребенщиков Н.Н. Нагрузочное тестирование реляционных реализаций систем управления иерархическими данными

Тип ЭВМ: IBM PC х86; тип и версия OC: Linux

Программа «Нагрузочное тестирование реляционных реализаций систем управления иерархическими данными» решает задачу оценки эффективности способа реляционной реализации системы управления иерархическими данными на ранних стадиях разработки архитектуры будущего приложения. На вход программы в виде XML-файла поступает описание математической модели нагрузки в эксплуатационный период и модель функциональности системы управления иерархи-

ческими данными. На выходе получаем оценку эффективности применения существующих способов реляционного моделирования для заданных условий эксплуатации и функциональности системы.

# УЛК 81'243 7441 Луцик В.П. Отбор

Интернет-материалов, стимулируюших говорение на **уроках английско**го языка в средней школе

Тип ЭВМ: Celeron 700: тип и версия OC: Windows XP В работе по отбору материалов для уроков английского языка учителю необходимо руководствоваться определенными критериями, на основе которых можно отне-

сти тот или иной веб-сайт к группе соответствующих или частично соответствующих образовательным стандартам обучения иностранного языка. Ценность любого веб-сайта в Интернете определяется качеством размешенного на нем текстового и графического наполнения, который принято обобщать понятием контент (от англ. content - содержание). В результате исследования большого числа учебных сайтов удалось выделить те. которые пользуются заслуженной популярностью среди преподавателей благодаря наличию востребованных и актуальных материалов для практического использования в преподавании английского языка. Это сайты, имеющие частных владельцев, и те, которые принадлежат организациям или образовательным институтам, приводится обзор контента и анализ пригодности для использования на уроках английского языка в средней школе.

### УДК 81 ' 243 7442

Пескина Н.В., Матухин П.Г. Изучение возможностей набора компьютерных текстов на китайском языке в

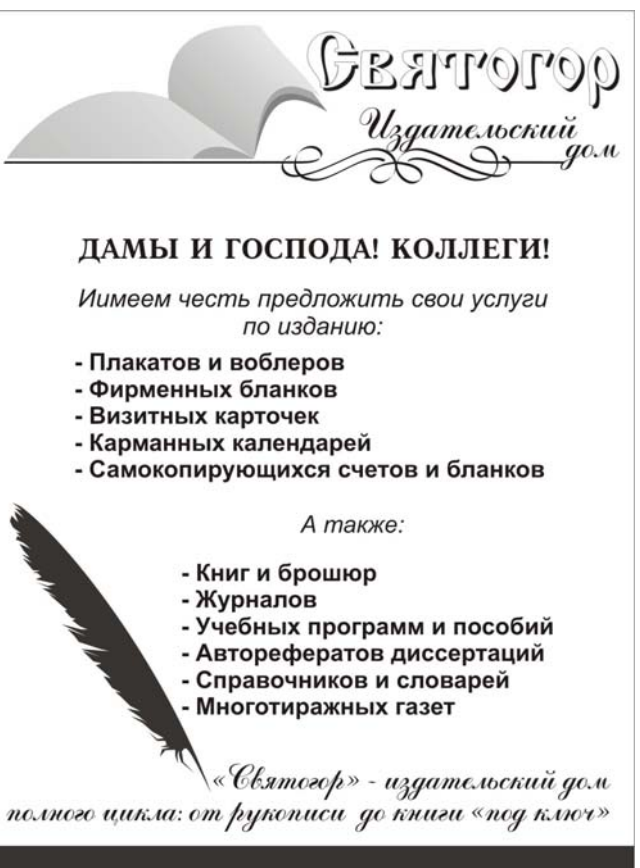

Наши телефоны: (495) 745-06-93, 8(903) 778-87-88

# **WWW.OFAP.RU** GAZETA@OFAP.RU (495) 1234-6-55

# ИННОВАЦИИ В НАУКЕ И ОБРАЗОВАНИИ N12 (23) ÆKA6Pb 2006 ГОД

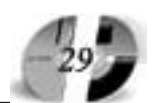

# **курсе информатики для журналис" тов**

Тип ЭВМ: Celeron 300; тип и версия ОС: Windows 2000

Настоящая работа посвящена актуальной проблеме: знакомству с системами ввода иероглифических текстов в процессе подготовки журналистов-китаистов. Традиционно на этом курсе изучаются русскоязычные интерфейсы прикладных программ. Особенностью подготовки будущих журналистов - специалистов по китайской прессе является необходимость изучения процесса ввода в компьютер иероглифических текстов на китайском языке. Готовых учебных пособий в этой области на сегодняш" ний день практически не существует. Вопрос разработки таких пособий или их элементов является очень перспективным. Результаты разработки использованы на семинарах в РУДН.

# УДК 004.92(075.8)

7443

Бублова Н.П., Шерстобитов С.Г., Уткин А.В. **Компьютерные технологии: Flash МХ для дизайна рекламы (Электронное учебное пособие)**

Тип ЭВМ: Pentium; тип и версия ОС: Windows 98 и выше

Данное электронное учебное пособие является авторским курсом, разработанным в ходе написания кандидатской диссертации по педагогике на тему «Формирование профессиональной готовности будущих специалистов по рекламе». Пособие предназначено для студентов, специализирующихся в информационных и рекламных технологиях, художественном оформлении и педагогических работников, занимающихся (или планирующих заниматься) разработкой и (или) использованием средств информационных технологий в учебном процессе. Пособие включает введение, 10 тематических разделов, анимированные ролики и исходные файлы к ним, озвученное учебное ви" део, 10 интерактивных тестов для самопроверки, глоссарий. Программа выполнена в гипертекстовом виде с использованием языка программирования Java Script. Программа может быть использована как в однопользо" вательском варианте для самостоятельного изучения, так и в сетевом варианте для использования в учебной аудитории. Сетевой вариант программы может применяться как в локальной сети (корпоративной сети учебного заведения) для очного обучения, так и в сети Интернет для ди-

станционного обучения.

УДК 004.92(075.8) 7444

Бублова Н.П., Кинько А.А., Шерстобитов С.Г. **Компьютерные техноло" гии: 3Ds MAX для дизайна рекламы (Электронное учебное пособие)**

Тип ЭВМ: Pentium; тип и версия ОС: Windows 98 и выше

Данное электронное учебное пособие является авторским курсом, разработанным в ходе написания кандидатской диссертации по педагогике на тему «Формирование профессиональной готовности будущих специалистов по рекламе». Пособие предназначено для студентов, специализирующихся в информационных и рекламных технологиях, художественном оформлении и издательском деле и педагогических работников, занимающихся (или планирующих заниматься) разработкой и (или) использованием средств информационных технологий в учебном процессе. Пособие включает введение, 8 тематических разделов, анимированные ролики и исходные файлы к ним, озвученное учебное видео, 8 интерактивных тестов для самопроверки по темам, глоссарий. Программа выполнена в гипертекстовом виде с использованием языка программирования Java Script. Программа может быть использована как в однопользовательском варианте для самостоятельного изучения, так и в сетевом варианте для использования в учебной аудитории. Сетевой вариант программы может применяться как в локальной сети (корпоративной сети учебного заведения) для очного обучения, так и в сети Интернет для дистанционного обучения.

# УДК 681.513

7445

# Сметанников М.Д. **Программное** обеспечение решения задач распознавания на основе непараметричес**ких алгоритмов v. 1.0**

Тип ЭВМ: Athlon 2500+; тип и версия ОС: Windows XP

Под распознаванием образов понима" ется отнесение объектов к определенным классам в соответствии с каким-либо признаком или группой признаков. В данной программе распознавание образов проводится по значению выхода объекта. Разработанное программное обеспечение позволяет работать с неограниченным объемом выборки. Максимальное количество признаков в каждом наборе 50, классов 5. Программа реализует непараметрические алгоритмы распознавания образов с одной, двумя и тремя градациями точности, показывая принадлежность набора признаков в виде наглядной гистограммы. Данная функция позволяет наглядно показать пользователю сложившуюся ситуацию, а при высокой конкуренции классов вынести решение самому. ПО имеет наглядные средства визуализации. ПО позволяет прогнозировать качество продукции в различных сферах производства. Для работы программы достаточно ПК на базе AMD Duron 800, с 64 Mb ОЗУ, операционная система Windows XP.

### УДК 004.382.7 7446

Пыхтин А.И., Захаров И.С., Спирин Е.А. Автоматизированный информационный комплекс на основе экспертной системы управления конкурс**ным отбором и зачислением**

Тип ЭВМ: Pentium IV; тип и версия ОС: Windows XP

Автоматизированный информацион" ный комплекс (далее АИК) на основе экспертной системы управления конкурсным отбором и зачислением (далее ЭС) предназначен для управления деятельностью приемной комиссии учебного заведения. ЭС является универсальной подсистемой АИК, предназначенной для проведения конкурсного отбора и зачисления на основе метода многокритериальной оптимизации. АИК является продуктом, построенным по технологии клиент-сервер. В качестве СУБД выступает свободно распространяемая система FireBird 1.5. Клиентское программное обеспечение спроектировано с использованием визуальной среды программирования Delphi 7.

# УДК 621.375.7

7447

Черкесова Л.В., Заиченко А.Н. Авто**матизированная система визу" ализации NONLINEAR** РАRSYS / Южно-Российский государственный технический университет (Новочеркасский политехнический институт)

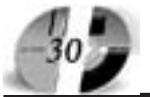

# ИННОВАЦИИ В НАУКЕ И ОБРАЗОВАНИИ NI2 (23) AEKA6PL 2006 FOA

Тип ЭВМ: Pentium III или IV: тип и версия ОС: Windows XP Professional  $SP-1$ 

Программа «ACB NONLINEAR PAR-SYS» моделирует асимметричную нелинейно-параметрическую систему при полигармоническом внешнем воздействии, уравнение которой получено авторами, и предназначена для проведения компьютерного эксперимента. Процесс молелирования в программе «ACB NONLINEAR PAR-SYS» основан на решении системы нелинейных дифференциальных уравнений с помощью численных методов и математического анализа. Полученные графические решения при вариации параметров могут использоваться при проектировании технических устройств на основе нелинейно-параметрических систем, работающих в первой и высших зонах параметрического возбуждения. Программная система представляет собой законченный программный продукт, реализованный на IBM-совместимых компьютерах под управлением ОС Windows XP.

УЛК 681.3.023

7448

Моисеева Ю.А. Информационносправочная система для лечебного **учреждения** («Reestr») / Санкт-Петербургский государственный университет аэрокосмического приборостроения

Тип ЭВМ: Intel Pentium; тип и версия ОС: Windows XP

Информационно-справочная система (ИСС) предназначена для организации работы в поликлиниках, стационарах, родильных домах и других лечебно-профилактических, санаторно-курортных учреждениях. ИСС позволяет вести медицинскую доку-

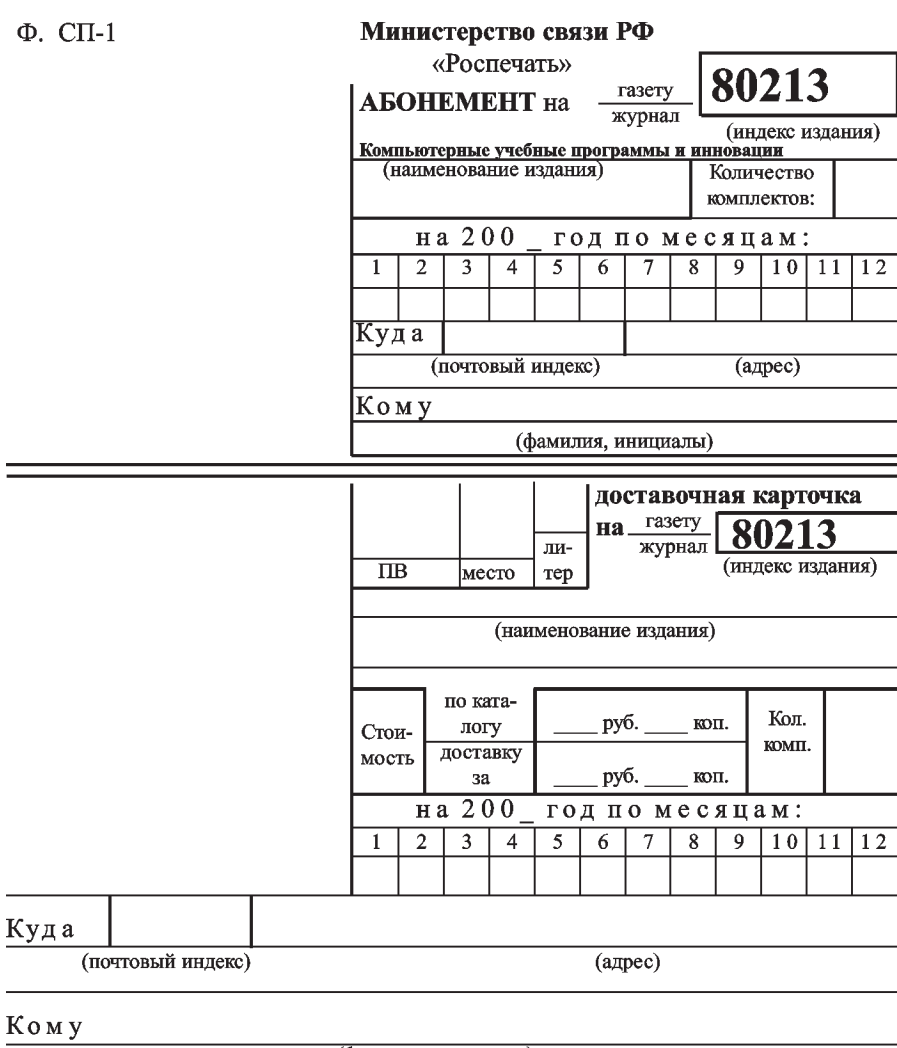

<sup>(</sup>фамилия, инициалы)

# WWW AFOD RIL GAZETA@OFAP.RU (495) 1234-6-55

ментацию («электронные истории болезней»), формировать структурноэкономические описания (паспортов) лечебно-профилактических учреждений, осуществлять передачу их в сводные базы данных паспортов ЛПУ. Пользователь имеет возможность ввода в базу данных информацию о пациенте, выполнять различные операции ввода, сохранения или коррекции ланных, осуществлять поиск одного или нескольких пациентов по различным критериям в определенном временном диапазоне.

### УДК 681.518, 640 7449

Демидова Л.А., Гусева М.В. Классификация инвестиционных проектов на основе систем нечеткого вывода, мультимножеств и генетических алгоритмов / Рязанский государственный радиотехнический университет Тип ЭВМ: Pentium IV; тип и версия OC: Windows  $98/SE/2000/XP$ 

Программный продукт предназначен для принятия решения при многокритериальном анализе инвестиционных проектов. Так как каждый инвестиционный проект оценивается несколькими экспертами, то имеется несколько различных вариантов оценивания одного и того же проекта, при этом оценки экспертов могут быть как схожими, так и противоречивыми. При принятии решении о классификации проектов, следует учесть все, даже и противоречивые оценки экспертов, для чего может быть применен аппарат теории мультимножеств. Индивидуальные решения экспертов о принадлежности проекта к некоторому классу принимаются на основе систем нечеткого вывода, которые могут быть настроены персонально для каждого эксперта на основе обучающей выборки с помощью генетического алгоритма определения параметров функций принадлежности и весовых коэффициентов правил систем нечеткого вывола.

# УДК 004.42:001.89(470.23-25) 7450

Турусов С.Н., Бескид П.П., Чижикова О.В., Фомина И.К., Сикулер Д.В. Автоматизированная информационная система анализа и оценки научного и инновационного потенциала Санкт-Петербурга / Российский государственный гидрометеорологический университет

Тип ЭВМ: Pentium IV; тип и версия OC: Windows XP

Автоматизированная информацион-

ная система - система учетно-отчетного класса, в основе которой лежит база данных мониторинга, средства обработки данных, средства формирования отчетных материалов и система поддержки принятия управленческих решений.

# УДК 82-1(031.021.4)

# 7451

Дель Л.А., Хажумарова Э.А., Толстов А.А. Электронная энциклопедия по предмету «Литература» в разделе «По**эзия Серебряного века» по теме** «Сергей Есенин - поэтическое серд**це России»** / Оренбургский государственный университет

Тип ЭВМ: IBM РС; тип и версия ОС: Windows 2000

Электронная энциклопедия по дисциплине «Литература» в разделе «Поэзия Серебряного века» на тему «Сергей Есенин - поэтическое сердце России» отличается простотой использования, интуитивно понятным интерфейсом и удовлетворяет психолого-педагогическим и эргономическим требованиям, предъявляемым к программным педагогическим средствам. Составлена в соответствии с вопросами, изложенными в рабочей программе по дисциплине «Литература» и согласно государственным требованиям образовательного стандарта. Электронная энциклопедия по дисциплине «Литература» в разделе «Поэзия Серебряного века» на тему «Сергей Есенин - поэтическое сердце России» предназначена как для самостоятельного изучения студентам, так и в помощь молодому преподавателю.

# УДК 514.18(075.8)

### 7452

Павлов С.И., Горельская А.В., Кострюков А.В. **Учебное пособие по курсу «Начертательная геометрия»** / Оренбургский государственный уни" верситет

Тип ЭВМ: IBM РС; тип и версия ОС: Windows 2000

Учебное пособие по курсу «Начертательная геометрия» предназначено для студентов очного и заочного отделения специальностей направления «Прикладная геология». В пособии авторы отказались от узкого понимания начертательной геометрии как теоретической базы для изучения курса машиностроительного черчения. Здесь начертательная геометрия рассматривается как основа построения алгоритмов решения инженерно-технических задач на твердом носителе и с использованием средств

# **ИННОВАЦИИ В НАЧКЕ И ОБРАЗОВАНИИ** N12 (23) ÆKA6Pb 2006 ГОД

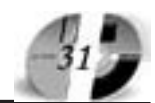

вычислительной техники. Глава 12 посвящена специальным чертежам. Все это делает публикацию пособия весьма актуальной. Содержание пособия соответствует требованиям государственных образовательных стандартов и программе, утвержден" ной Министерством образования Российской Федерации.

УДК 372.8, 37.025.2, 37.025.5, 37.025.6, 37.025.7,

### 7453

# Ступникова М.Ф., Ступников П.О. **Компьютерный образовательный комплекс для реализации развиваю" щего обучения физике**

Тип ЭВМ: IBM PC; тип и версия ОС: Windows 98/2000/XP

Компьютерный образовательный комплекс для реализации развивающего обучения физике представляет собой программный продукт, содержащий компьютерные программы с методическими рекомендациями к ним. Компьютерные программы распределяются в структуре комплекса по определенным блокам в соответствии с основной образовательной целью. Разработанный компьютерный образовательный комплекс предназначен для оптимизации процесса подготовки учителя к занятию и для управления учебно-познавательной деятельностью учащихся. Компьютерный образовательный комплекс позволит учителю системно реализовать обучающие, развивающие и воспитательные задачи в процессе внедрения информационных технологий.

### УДК 372.8, 37.011.33 7454

Ступникова М.Ф., Ступников П.О., Земцова В.И. Компьютерные про**граммы, обеспечивающие изучение** физических понятий на основе решения системы специально подо**бранных задач**

Тип ЭВМ: IBM PC; тип и версия ОС: Windows 98/2000/XP

Разработанные компьютерные программы предназначены для изучения физических величин (сила, магнитная индукция) и явлений (фотоэффект, дифракция света). Компьютерные программы реализуют методику изучения физической величины на основе решения системы специально подобранных задач. Данные программы позволят преподавателю организовать познавательную деятельность учащихся, направленную не только на накопление суммы научных фактов в памяти школьников, но и на овладение ими способами получения и применения этих знаний, осознанного понимания необходимости введения того или иного понятия.

### УДК 519.876.5, 519.872.8 7455

Тарасов В.Н., Пивоваров Ю.Н., Коннов А.Л., Ушаков Ю.А. **Моделирование сетей связи при помощи пакета OPNET Modeler** / Оренбургский государственный университет

Тип ЭВМ: IBM РС; тип и версия ОС: Windows ХР

Пособие предназначено для изучения основ специальной дисциплины «Моделирование» студентами специальности 230101. Пособие подготовлено для студентов, характеризуется высоким качеством оформления и простотой использования. Учебное пособие «Моделирование сетей связи при помощи пакета OPNET Modeler» посвящено вопросам имитационного моделирования сетей связи, проектированию глобальных и локальных сетей и их участков, оптимизации существующих структур связи и исследованию работы различных приложений в гетерогенных сетевых средах. В данной работе подробно изложены вопросы моделирования локальных сетей с топологиями «звезда» и «шина», магистральных ATM и FrameRelay сетей с различными параметрами, Ethernet ceтей с типовыми и индивидуальными параметрами. Подробно рассмотрено моделирование активных сетевых устройств, таких как рабочая станция, коммутатор, маршрутизатор, магистральные устройства, IP-шлюзы.

### УДК 005.95 (075.8) 7456

Верещагина Л.С. **Учебное пособие «Управление персоналом» для про"** грамм дополнительного профессионального образования или самообра-

зования / Саратовский государственный социально-экономический университет Тип ЭВМ: Pentium IV; тип и версия ОС: Windows XP Учебное пособие «Управление

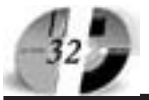

# LIHHOBALLUU B HAYKE U OSPA3OBAHUU N12 (23) **AEKA6Pb 2006 FOA**

# персоналом» разработано в соответствии с программой данной дисциплины, предназначенной для подготовки студентов по специальности «Менеджмент организации», разработанной на кафедре экономики труда и управления персоналом СГСЭУ. Может быть использовано для программ повышения квалификации и самообразования. Освещает вопросы о месте и роли управления персоналом в системе управления предприятием, принципах, функциях управления персоналом, государственной системы управления трудовыми ресурсами, организационной структуры службы управления персоналом, кадровом, информационном, техническом и правовом обеспечении системы управления персоналом, подбора, профориентации, адаптации и мотивации, оценке деловых качеств. Проводится анализ фактического материала по различным вопросам управления трудовыми ресурсами Российских промышленных предприятий. Пособие содержит 25 таблиц, 25 рисунков, 4 приложения, библиографический список.

УДК 629.4:681.5(07) 7457

Петров В.А., Либерман А.А., Козачёк Д.В. **Автоматизированная система тяго"** вых расчётов для тепловозов про**мышленного транспорта** / Липецкий государственный технический университет

Тип ЭВМ: IBM РС; тип и версия ОС: Windows XP

Автоматизированная система тяговых расчётов для тепловозов на промышленном транспорте представляет собой комплекс алгоритмов и программных средств, выполненных на базе компьютерного пакета Excel, позволяющего достаточно просто и быстро выполнить эти расчёты. С этой целью разработан алгоритм движения поезда по перегонам, на основании которого затем в программной среде Excel в автоматизированном режиме производятся расчёты тяговых параметров: массы перемещаемого поезда, его разгона, движения, торможения, времени хода и др. Практическая ценность системы состоит в простоте работы на ней, т.к. она располагает обширной базой данных для большинства тепловозов, развитой диалоговой системой взаимодействия с ней пользователя и позволяет выполнять тяговые расчёты для большинства тепловозов в условиях их работы на промышленном предприятии с выводом результатов

на монитор и любой принтер.

### УДК 004.056.57 7458

Дудоров Е.Н., Рябоконев Д.Н. **Программа анализа структурированных** данных подсистемы выявления по**дозрительной активности про" граммного обеспечения**

Тип ЭВМ: IBM РС; тип и версия ОС: Windows 2000/XP

Программа предназначена для анализа работы ключевых компонентов (пользовательского и прикладного программного обеспечения) автоматизированных систем, построенных на базе ОС Microsoft Windows NT путем исследования интенсивности генерируемых ими системных вызовов. Программный алгоритм опирается на математический аппарат численных методов, применяемых при аппроксимации качественных показателей состояния системных ресурсов, критичных с точки зрения сохранения работоспособности автоматизированной системы. Программным модулем анализируются структурированные статистические данные (log-файлы), сформированные сенсором слежения (драйвером безопасности) в нормаль" ном режиме работы системы (в отсутствии заражения) и атакованном режиме. Результат работы программы представляется в графическом виде. Программа разработана для информационного сопровождения учебного процесса по дисциплине «Компьютерная безопасность».

### УДК 519.8

7459

### Колесов К.В. **Программа автоматиза"** ции вычислений модульных выра**жений MODC v.1.**

Тип ЭВМ: Celeron; тип и версия ОС: Windows

Программа предназначена для вычислений модульных выражений. Реализованы следующие функции: сложение; вычитание; умножение; возведение в n-ую степень; вычисление модуля; нахождение обратного числа. В вычислениях возможно присутствие скобок. Нахождение обратного числа реализовано с помощью расширенного алгоритма Евклида.

# УДК 519.7, 911.2, 912.4

7460

### Колесов К.В. **Автоматизированная** система управления климатом поме**щения на основе ЭВМ**

Тип ЭВМ: Intel Pentium; тип и версия ОС: Windows

В работе рассмотрена в качестве при-

мера системы управления климатом помещения система управления климатом в теплице. Система управления осуществляет подогрев, полив и проветривание помещения. Максимально и минимально допустимые значения влажности и температуры, а также нормальное значение температуры пользователь задает с пульта управления.

УДК 656.2

7461

Карасёв С.В., Осипов Д.В. **Программа** для расчета параметров сортировочных горок «Спуск-2» / Сибирский государственный университет путей сообщения

Тип ЭВМ: IBM PC; тип и версия ОС: Windows \*

Программа предназначена для выполнения проектных и технологических расчетов при проектировании горок для сортировки вагонов на железных дорогах. Область применения выполнение комплексных расчетов параметров продольного профиля спускной части сортировочной горки, ее высоты, мощности и размещения тормозных средств. Может использоваться проектными организациями в области сооружений и устройств железнодорожного транспорта, научноисследовательскими организациями и вузами, занимающимися подготовкой специалистов в сфере эксплуатации и управления железнодорожным транспортом. Локальная версия программы для Windows 98/Me/2000/ XP.

УДК 535.338.332, 53.072.8 7462

Джалмухамбетов А.У., Кладиева А.С. Компьютерное моделирование в сре**де MATLAB: фотон"эхо**

Тип ЭВМ: Celeron 1700; тип и версия ОС: Windows XP

Цель научной работы: проведение в среде MatLab 6.5 компьютерного эксперимента, моделирующего явление фотон"эхо путем численного решения системы оптических уравнений Блоха для ансамбля двухуровневых атомов, резонансно взаимодействующих с когерентными световыми импульсами. Методы проведенных исследований: численный эксперимент, компьютерное моделирование. Основные результаты научного исследования (научные, практические): разработана программа в среде MatLab, моделирующая явление когерентной оптической спектроскопии - фотонного эха. Каждый расчет представляет собой виртуальный эксперимент. Дан-

# www.ofap.ru gazeta**@**ofap.ru (495)1234-6-55

ная программа может быть использо" вана в дидактических целях при изучении динамики спектроскопических переходов, а также при изучении явления спинового эхо в ядерном магнитном резонансе.

### УДК 617.75-057.36(043.3) 7463

Васильев А.Ю., Максимов И.Б., Егорова Е.Н., Батурина Н.А. **Оптимизация оказания офтальмологической помощи сотрудникам министерства внутренних дел России, получившим** травматические повреждения в условиях локального военного конф**ликта**

Тип ЭВМ: Celeron; тип и версия ОС: Windows XP

Работа является обобщающим трудом, посвященным целенаправленному изучению лечебно-диагностического процесса на этапах эвакуации сотрудников МВД РФ, получившим травматические повреждения глаз в условиях локального военного конфликта. Проанализированы результаты обследования и лечения 97 пациентов данной категории за период с 1999 по 2005 гг. В результате был разработан лечебно-диагностический алгоритм наиболее эффективного оказания помощи раненым офтальмологического профиля на этапах эвакуации.

#### УДК 616.345-06-073.75 7464

Тихонов А.А., Горинов А.В. **Комплек"** сное одномоментное рентгенологи**ческое исследование в диагностике заболеваний толстой кишки**

Тип ЭВМ: Pentium IV; тип и версия ОС: Windows XP

База данных представлена таблицей Microsoft Excel, содержащей 2 листа, каждый содержит 22 столбца. На первом листе находятся данные пациентов, которым выполнялись комплексные одномоментные рентгенологические исследования; на втором - данные пациентов контрольной группы, которым рентгенологическое исследование выполнялось по традиционным методикам. В столбцах находятся данные о пациенте, о результатах инструментальных методов ис" следования, дата и вид выполненного оперативного вмешательства, а также данные интраоперационной ревизии, патоморфологические заключения по результатам исследования удалённых препаратов. А так же заключительные диагнозы, установленные пациентам после обследования, код диагноза по нозологическим

единицам (рак, дивертикулёз и т.д.), код по локализации патологического процесса, лучевая нагрузка, данные соответственно об общей продолжительности лечения и о продолжительности предоперационного периода, вес пациента. Ко всем столбцам

### УДК 616.284-002.32-073.756.8 7465

Васильев А.Ю., Анютин Р.Г., Климов Б.А., Грязнова Н.Г. **Клинико-лучевая диагностика больных хроническим гнойным средним отитом**

обоих листов применён автофильтр.

Тип ЭВМ: Pentium IV; тип и версия ОС: Windows XP

Предлагаемая база данных предназначена для диагностической оценки пациентов с хроническим гнойным средним отитом. Данная разработка позволяет накапливать, идентифицировать и обрабатывать информа" цию по каждому пациенту. База данных содержит результаты отоэндоскопии больного уха, компьютерной томографии височных костей, ототемометрии, аудиометрии и общеклинического обследования. Это позволяет оптимизировать диагностику заболевания, определяя распространенность патологического процесса и объем необходимого оперативного вмешательства. Может применяться в различных областях медицины, в частности, в оториноларингологии и лучевой диагностике. Удобство работы с базой данных определяют: Microsoft Access, что доступно для широкого круга пользователей Intel Pentium.

### УДК 616.361-002-073.7-089(045) 7466

Васильев А.Ю., Брискин Б.С., Буланова Т.В., Иванова И.В. **Комплексная** лучевая и дифференциальная диагностика при обструктивных заболе**ваниях желчевыводящих путей и её влияние на хирургическую тактику** Тип ЭВМ: Pentium IV; тип и версия ОС: Windows XP

Изучен весь комплекс диагностических проблем у больных с различными заболеваниями желчных внепеченочных путей и органов гепатопанк" реатодуоденальной зоны, течение которых осложнено развитием механической желтухи, показано значение рентгеновской компьютерной томографии и магнитно-резонансной холангиографии в распознавании заболеваний желчевыделительной системы. Уточнена роль этих исследований в диагностическом алгоритме с учетом современного богатого арсенала

малоинвазивных методик билиарной декомпрессии.

# УДК 616.36-073.75(045) 7467

Пенкина Т.В., Буланова Т.В., Постно" ва Н.А., Выклюк М.В., Кулюшина Е.А. **Лучевая диагностика диффузных заболеваний печени**

Тип ЭВМ: Pentium III; тип и версия ОС: Windows XP

В регистрируемую базу данных включены номера историй болезни пациентов с хроническими гепатитами В, С и циррозом, фамилия, имя, отчество пациента, пол, диагноз, осложнения, сопутствующие заболевания, объем проведенных обследований и исход госпитализации. Среди обследований акцент сделан на лучевых методах. Ультразвуковое исследование представлено в виде В-режима и режимов цветового и энергетического доплеровского картирования. Компьютерно-томографическое исследование отражает характеристику состояния паренхимы печени, селезенки, органов гепатобилиарнодуоденальной зоны, а также сосудов указанной зоны. Магнитно-резонансное исследование характеризует размеры, структуру печени и селезенки, определяет наличие свободной жидкости в брюшной полости. Радионуклидное исследование отражает функциональную активность паренхимы печени и селезенки, указывает на накопление радиоактивного препарата в костях (позвоночнике) и дает представление о соотношениях накопления радиоизотопа между различными исследуемыми органами.

#### УДК 617.7 - 001-073.756.1(045) 7468

Сангаева Л.М., Серова Н.С., Лежнев Д.А., Батурина Н.А. **Лучевая диагностика неогнестрельных травм глаза и структур орбиты**

Тип ЭВМ: Celeron; тип и версия ОС: Windows XP Повреждения глаз относят к числу наиболее тяжелых форм травм у человека. Травмы глаза составляют до  $30\%$  всех повреждений.

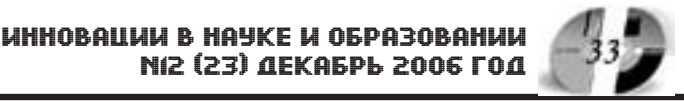

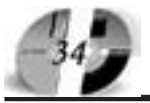

Своевременное определение характера патологических изменений позволяет избежать целого ряда ошибок в проведении лечения и реабилитации. Большие сложности возника" ют в диагностике сочетанных и комбинированных поражений глаз и структур орбиты из-за тяжести состояния пострадавших. С развитием в последнее время современных лучевых методов диагностики появились новые возможности получения диагностической информации. Особый интерес представляет ультразвуковая диагностика с высоким разрешением, спиральная компьютерная томография, магнитно-резонансная томография, которые позволяют получить многоплоскостное изображение глаза и структур орбиты, спрогнозировать развитие осложнений. Методы лучевой диагностики в обследовании больного с травмой органа зрения решают следующие задачи: определение характера и степени повреждения, устанавливают характер повреждения смежных областей.

### УДК 617.7 - 001-073.756.1 7469

Васильев А.Ю., Лежнев Д.А., Серова Н.С., Батурина Н.А., Сангаева Л.М. **Луче" вая диагностика огнестрельных травм глаза и структур орбиты**

Тип ЭВМ: Celeron; тип и версия ОС: Windows XP

В структуре огнестрельных повреждений, огнестрельные ранения глаз составляют до 10%. Данные повреждения глаз относят к числу наиболее тяжелых форм травм у человека. Боевые ранения глаз могут составлять до 85% от всех повреждений органа зрения. Сочетание огнестрельных травм глаз с повреждением других областей тела, многофакторность поражения приводит к тому, что лечебные пособия переносятся на более поздние сроки, что может вести к опасным осложнениям и приводит к инвалидности. Травмы глаза составляют до 30% всех повреждений. Большие сложности возникают в диагностике сочетанных и комбинированных поражений глаз и структур орбиты из-за тяжести состояния пострадавших. В последнее время современные лучевые методы диагностики предоставляют новые возможности получения диагностической инфор" мации. С помощью этих методов определяют степень и характер повреждения структур глаза и орбиты (наличие инородных тел, повреждение оболочек, костных структур).

### УДК 616.728.9-173.75 7470

# Васильев А.Ю., Смирнова В.А. Воз**можности микрофокусной рентгено" графии с цифровой регистрацией** изображения в диагностике диабе**тической остеоартропатии**

Тип ЭВМ: Celeron; тип и версия ОС: Windows XP

Работа посвящена изучению состояния костных структур нижних конечностей, определение характерных признаков диабетической остеоартропатии. Были обследованы пациенты, страдающие сахарным диабетом 2 типа с хронической стадией диабетической остеоартропатии и с клинической картиной острой стадии заболевания. Всем пациентам выполнялась рентгенография стоп на аппарате Siregraf 3D, микрофокусная рентгенография на аппарате «Пардус-150» (Россия) с цифровой регистрацией изображения (Konika). Больным с хронической стадией заболевания при хирургическом лечении было выполнено гистологическое исследование ампутированного фрагмента кости. Микрофокусная рентгенография с цифровой обработкой изображения позволила выявить разволокнение коркового слоя кости, остеолиз суставных поверхностей костей, патологическую перестройку диафизов фаланг, периостальную реакцию, не видимые при обычной рентгенографии стоп. Данные были подтверждены результатами гистологического исследования.

УДК (616.711+616.832)-001-073.7(045) 7471

Кушнир К.В., Новосёлова Е.В., Фролов А.С., Тиссен Б.Т. **Лучевая диагно" стика травматических повреждений позвоночника и спинного мозга на шейном уровне**

Тип ЭВМ: Intel Pentium; тип и версия ОС: Windows XP

В настоящее время травма позвоночника и спинного мозга встречается в 0,7-4,0% случаев среди всех травматических повреждений и имеет тенденцию к увеличению. В структуре всех госпитализируемых больных в нейрохирургические отделения, спинальные составляют 15-18%, из них почти третья часть с острой травмой позвоночника и спинного мозга, а 12,6% с последствиями этой травмы. Травма шейного отдела составляет примерно 38%. Рост количества пострадавших обусловлен, прежде всего, увеличением ДТП. Повреждения позвоночника и спинного мозга практически всегда сопровождаются неврологическими осложнениями. Данный вид травм часто приводит к тяжелой инвалидизации и высокой смертнос" ти, в том числе и послеоперационной, а средний возраст пострадавших составляет 15-35 лет.

### УДК 616.314+616.716]-073.75(075.8) 7472

Васильев А.Ю., Воробьев Ю.И., Трутень В.П. **Лучевая диагностика в стоматологии**

Тип ЭВМ: Pentium IV; тип и версия ОС: Windows XP

Методы лучевого исследовании занимают ведущее положение диагностики и постоянно используются при распознавании большинства заболеваний зубов, челюстно-лицевого отдела черепа у лиц разных возрастных групп в клинике терапевтической, хирургической, ортопедической стоматологии, а также в ортодонтии, пародонтологии и имплантологии. Монография содержит данные о методических и технических аспектах современной аппаратуры, ее диагностические возможности при исследовании зубо-челюстной системы. Представлены все современные методы лучевой диагностики. Описаны и проиллюстрированы укладки пациента при выполнении методик и проекций рентгенологического исследования зубов и челюстей, а также рентгеноанатомия челюстно-лицевой области, рентгеносемиотика поражений этой зоны. Изложена информа" тивность методов лучевой диагностики воспалительных и опухолевых процессов, травматических повреждений и системных заболеваний челюстно-лицевого отдела черепа и зубов, а также лучевая оценка качества проводимого лечения.

# УДК 378.2

### 7473

Григорченко Н.А., Григорченко С.А., Родов А.М. **Программная система "Студент"** / Коломенский институт (филиал) Московского государственного открытого университета

Тип ЭВМ: Pentium; тип и версия ОС: Windows XP

Программная система "Студент" предназначена для автоматизации работ приёмной комиссии и деканатов вуза. Состав: база данных, программа "Приёмная комиссия", программа "Деканат". Программная система имеет архитектуру клиентсервер и предназначена для работы в составе локальной вычислительной сети.

### УДК 338.2 (075.8) 7474

Кузнецова Н.В. Электронный учеб**но"методический комплекс «Основы менеджмента»** / Магнитогорский государственный университет

Тип ЭВМ: Pentium IV; тип и версия ОС: Windows XP

Учебно-методический комплекс «Основы менеджмента» составлен в полном соответствии с требованиями ГОС для студентов специальности «Менеджмент организации». Комплекс содержит программу дисциплины «Основы менеджмента», теоретический материал курса, учебно-методические материалы к семинарским и практическим занятиям, материалы для организации самостоятельной работы и курсового проектирования студентов, вопросы для самоконтроля, аттестационные педагогические измерительные материалы, глоссарий ключевых понятий. При работе с комплексом особое внимание следует обратить на изложение теоретического материала курса «Основы ме" неджмента», представленного в виде схем и таблиц, дополненных пояснениями. Заканчивается комплекс списком рекомендуемой литературы и хрестоматией, помогающим раскрыть сущность рассматриваемых вопросов и проблем управления. Издание предназначено для студентов экономических, управленческих специальностей, преподавателей, всех тех, кто интересуется вопросами и проблемами современного управления.

## УДК 747.012:712(035.3) 7475

Сосновский В.Т., Дикая И.В., Галус" тов Р.А., Глухов В.С. **Подготовка пе**дагогов в области ландшафтного дизайна / Армавирский государственный педагогический университет Тип ЭВМ: IBM PC 486; тип и версия ОС: Windows XP

Электронное учебное пособие «Социальное и психолого-педагогические аспекты подготовки педагогов в области ландшафтного дизайна «предназ" начено для студентов педагогических вузов, обучающихся по специальности 03050004–«Профессиональное обучение (дизайн)» и специализирующихся по направлению «Ландшафтный дизайн». Данное пособие будет полезно для педагогов профессионального обучения, учащихся начальных и средних профессиональных учебных заведений, обучающих" ся в области садово-паркового и лан-

# **ИННОВАЦИИ В НАЧКЕ И ОБРАЗОВАНИИ** N12 (23) ÆKA6Pb 2006 ГОД

дшафтного строительства, а также для аспирантов, специалистов, занимающихся научно-исследовательской работой. В электронном учебном пособии изложены теоретические основы подготовки специалистов в области дизайна, научно-методологические истоки и сушность ландшафтного дизайна, подготовка будущих педагогов профессионального обучения в области ландшафтного дизайна как социально-педагогическая проблема, психолого-педагогические аспекты построения теоретической модели деятельности педагога профессионального обучения в области ландшафтного дизайна.

#### УДК 53(075.8) 7476

Суриков В.И., Нижникова В.О., Брижанский Л.В., Ярош Э.М., Сидорова Е.А., Шабалин В.П. **Тестовый комплекс** «Колебательные и волновые процессы» / Омский государственный технический университет

Тип ЭВМ: Pentium IV; тип и версия ОС: Windows XP

Электронный тестовый комплекс «Колебательные и волновые процессы» может быть использован как студентами очной, заочной и дистанционной форм обучения для самостоятельного контроля знаний, так и преподавателями для проведения объективного поэтапного и итогового контроля, а так же для последующего анализа результатов в целях оптимизации учебного процесса.

# УДК 53(075.8)

7477

Волкова В.К., Прокудина Н.А., Суриков Вал.И., Семенюк Н.А., Сури" ков Вад.И., Туровец А.Г., Шабалин В.П. **Тестовый комплекс «Основы кван" товой и атомной физики»** / Омский государственный технический университет

Тип ЭВМ: Pentium IV; тип и версия ОС: Windows XP

Электронный тестовый комплекс «Основы квантовой и атомной физики» может быть использован как студентами очной, заочной и дистанционной форм обучения для самостоятельного контроля знаний, так и преподавателями для проведения объективного поэтапного и итогового контроля, а так же для последующего анализа результатов в целях оптимизации учебного процесса.

УДК 661.531 7478 Долгов Е.Н., Проскурнин А.Л. **Про-** **грамма расчета материального и теплового балансов паровоздушной конверсии метана** / Невинномысский технологический институт (филиал) Северо-Кавказского государственного технического университета

Тип ЭВМ: IBM РС; тип и версия ОС: Windows

 $\Omega$ лной из сталий синтеза аммиака является паровоздушная конверсия метана. Назначение этой сталии уменьшение остаточного содержания .<br>метана в газе после первичного реформинга и ввод в синтез-газ азота. Целью работы было составление ма" тематического описания и программы расчета материального и теплового балансов процесса паровоздушной конверсии метана. Программа была написана в среде Visual Basic 6.0. Для расчета материального баланса был использован равновесный метод. Результаты расчета представлены в двух вариантах: в виде таблиц материального и теплового балансов и в виде схемы с подписанными входящими и выходящим потоками. Данная программа может быть использована для изучения зависимостей вли" яния температуры воздуха на входе в реактор, а также состава парогазовой смеси и ее температуры на остаточное содержание метана и температуру газа на выходе из шахтного реактора.

УДК 531

7479

Ковырягин М.А., Климов А.В., Нику" лин С.В. **Дискретная динамика стержня** / Энгельсский технологический институт (филиал) Саратовского государственного технического университета

Тип ЭВМ: Pentium IV; тип и версия ОС: Windows XP

Проведено численное моделирование динамического поведения стержневой системы с использованием дискретной модели. Разбиение модели на сегменты приводит к аппрокси-

мации сегмента массой, связанной с соседними массами несколькими условиями: деформациями растяжения-сжатия и изгиба сегмента, геометрическим

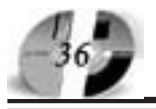

# ИННОВАЦИИ В НАУКЕ И ОБРАЗОВАНИИ NI2 (23) AEKAEPL 2006 FOA

положением друг относительно друга. Нагрузка любого вида совместно с учетом вязкого и упругого сопротивления среды прикладывается к той же массе. Движение массы подчинено второму закону Ньютона. Процедура интегрирования уравнения движения использует метод Адамса.

#### УДК 531 7480

Ковырягин М.А., Климов А.В., Никулин С.В. Континуальная динамика стержня / Энгельсский технологический институт (филиал) Саратовского государственного технического университета

Тип ЭВМ: Pentium IV; тип и версия OC: Windows XP

Проведено численное моделирование динамического поведения стержневой системы с использованием континуальной модели. Для решения сеточного уравнения, аппроксимирующего дифференциальное уравнение четвертого порядка, используется процедура Гаусса.

УДК 004.85

7481

Морозов В.А. Программная реализация среды исполнения мультиверси-

### онного программного обеспечения (Программная система «NVX»)

Тип ЭВМ: Pentium IV; тип и версия OC: Windows XP

Программа NVX представляет собой вариант реализации среды исполнения для мультиверсионных систем. Программа реализует параллельное исполнение версий мультиверсионной системы и контроль их работы. Программа реализует следующие основные функции: 1. создание процессов версий модуля и управление ими; 2. сбор статусов работы всех версий; 3. реагирование на сигналы версий; 4. посылка управляющих сигналов версиям; 5) выбор корректных данных из всего множества выходных значений версий. Программа разработана с ориентацией на универсальность решаемых задач. То есть NVX создаёт среду для исполняемых версий. Сами же версии разрабатываются независимо и могут быть направлены на решение любых вычислительных задач. К программе прилагается подробное описание

УДК 004.85 7482 Морозов В.А. Модель иллюстрации алгоритмов голосования в мультиверсионном программном обеспечении

Тип ЭВМ: Celeron 466; тип и версия  $OC: Windows XP$ 

Программа NVX-m представляет собой модель, иллюстрирующую работу алгоритмов голосования в мультиверсионном ПО. Программа использует в качестве исходных данных числовые значения «выходов» версий. Число версий не ограничено и задаётся в начале работы программы. Однако, выход каждой версии должен быть скаляром. То есть, предполагается, что каждая версия имеет единственный выход - число. В программе реализованы 14 алгоритмов голосования, в том числе 4 алгоритма, разработанные автором работы. Ознакомиться со схемами работы алгоритмов можно в документации, прилагаемой к программе. Кроме того, в программе реализована возможность расчета достоверности голосования в зависимости от вырезки в нечётких алгоритмах. Расчёт производится согласно методике, разработанной автором программы. Ознакомиться с методикой можно в документации, прилагаемой к программе.

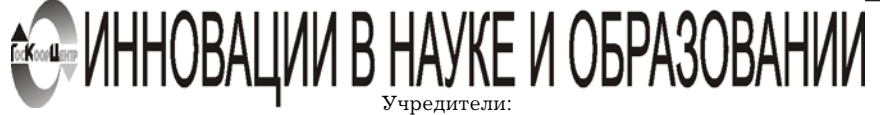

Федеральное государственное научное учреждение "Государственный координационный центр информационных технологий", Московская финансовоюридическая академия, Российский Университет инноваций.

Зарегистрирована Федеральным агенством по надзору за соблюдением законодательства в сфере массовых коммуникаций и охране культурного наследия Свидетельство о регистрации ПИ №ФС77-23281 от 30 января 2006 г.

Редакционная коллегия: Галкина А.И., главный редактор; Гришан А.И.; Копаева Е.В.; Кудрицкий С.А., верстка, дизайн; Скородумов В.Е.; Сошникова Е.А., Ходенкова М.А., дизайн рекламы; Шалыгина Л.И.; Шиканян А.С., юрисконсульт

Алексеев А.Н. ректор Якутского государственного университета им. М.К. Аммосова Болдина Т.Г. директор ГОУ гимназия 1526 (Москва) Динес В.А. ректор Саратовского государственного социально-экономического университета Дятченко Л.Я. ректор Белгородского государственного университета Ерохина Л.И. ректор Тольяттинского государственного университета сервиса Забелин А.Г. ректор Московской финансово-юридической академии, ректор Российского Университета инноваций .<br>Задорожный В.Н. ректор Сыктывкарского государственного университета Калинкевич Е.Г. директор Государственного координационного центра информационных технологий Кобзев А.В. ректор Томского государственного университета систем управления и радиоэлектроники Ковалевский В.П. ректор Оренбургского государственного университета Красношлыкова О.Г. директор МОУ ДПО «Научно-методический центр» (г. Кемерово) Кузнецов Н.И. ректор Саратовского государственного аграрного университета им. Н.И. Вавилова Куприянов М.П. ректор Липецкого государственного технического университета  $Kv$ рилов В.И. ректор Лальневосточного государственного университета Новаков И.А. ректор Волгоградского государственного технического университета Сосновский В.Т. ректор Армавирского государственного педагогического университета Суровцев И.С. ректор Воронежского государственного архитектурно-строительного уни верситета Татаринова И.П. директор Смоленского промышленно-экономического колледжа Тихонов А.Н. директор Государственного научно-исследовательского института информационных технологий и телекоммуникаций «Информика» Харрасов М.Х. ректор Башкирского государственного университета Шайденко Н.А. ректор Тульского государственного педагогического университета **UM TH TOTOTOPO** 

Шаповалов В.А. ректор Ставропольского государственного университета

Места распространения - города: Москва, Смоленск, Ставрополь, Якутск, Владивосток, Уфа, Сыктывкар, Томск, Кемерово, Оренбург, Саратов, Волгоград, Белгород, Липецк, Воронеж, Тольятти, Тула, Армавир.

Места распространения в Москве: Лом Правительства РФ, Мэрия г. Москвы, Московская городская Дума, Министерство образования и науки РФ, Федеральное агентство по науке и инновациям, Федеральное агентство по образованию, Федеральная служба по надзору в сфере образования и науки, Лепартамент образования г. Москвы

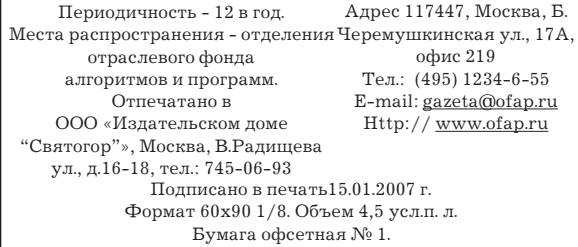

Печать офсетная. Гарнитура «KorinnaC». Тираж 10000 экз. Цена БЕСПЛАТНАЯ ГАЗЕТА